**UNIVERSIDAD NACIONAL AUTÓNOMA DE MÉXICO**

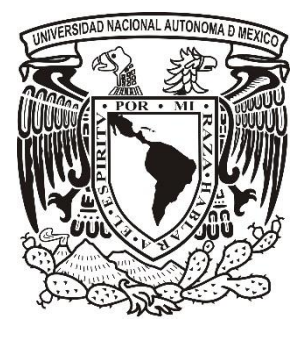

**FACULTAD DE CIENCIAS DE PROGRAMADOR A EMPRENDEDOR** 

# **REPORTE DE TRABAJO PROFESIONAL**

**QUE PARA OBTENER EL TÍTULO DE:**

**C I E N C I A S D E L A C O M P U T A C I Ó N**

**P R E S E N T A:**

**JULIO CÉSAR QUIROZ ENRÍQUEZ**

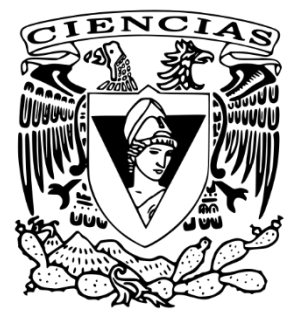

**DIRECTOR DE TESIS: M. EN C. GUADALUPE IBARGÜENGOITIA GONZÁLEZ 2018**

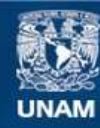

Universidad Nacional Autónoma de México

**UNAM – Dirección General de Bibliotecas Tesis Digitales Restricciones de uso**

# **DERECHOS RESERVADOS © PROHIBIDA SU REPRODUCCIÓN TOTAL O PARCIAL**

Todo el material contenido en esta tesis esta protegido por la Ley Federal del Derecho de Autor (LFDA) de los Estados Unidos Mexicanos (México).

**Biblioteca Central** 

Dirección General de Bibliotecas de la UNAM

El uso de imágenes, fragmentos de videos, y demás material que sea objeto de protección de los derechos de autor, será exclusivamente para fines educativos e informativos y deberá citar la fuente donde la obtuvo mencionando el autor o autores. Cualquier uso distinto como el lucro, reproducción, edición o modificación, será perseguido y sancionado por el respectivo titular de los Derechos de Autor.

1. Datos del alumno Quiroz Enríquez Julio César (55) 3722 -5785 Universidad Nacional Autónoma de México Facultad de Ciencias Ciencias de la Computación 301071392

2. Datos del tutor M en C María Guadalupe Elena Ibargüengoitia González

3. Datos del sinodal 1 Dra Hanna Jadwiga Oktaba

4. Datos del sinodal 2 Dra Sofía Natalia Galicia Haro

5. Datos del sinodal 3 M en I Karla Ramírez Pulido

6. Datos del sinodal 4 M en C Gustavo Arturo Márquez Flores

7. Datos del trabajo escrito De programador a emprendedor 60 p 2018

# Índice

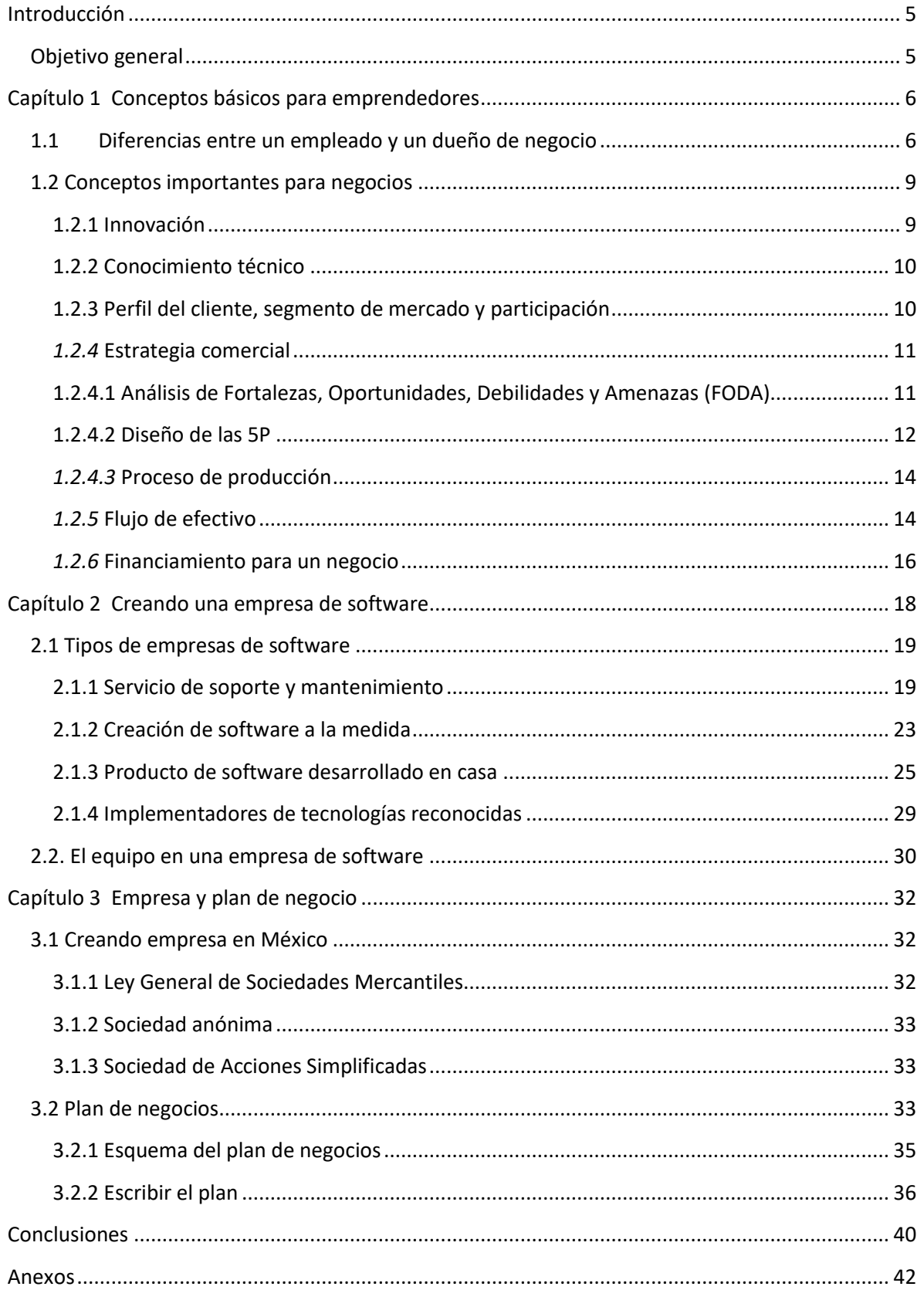

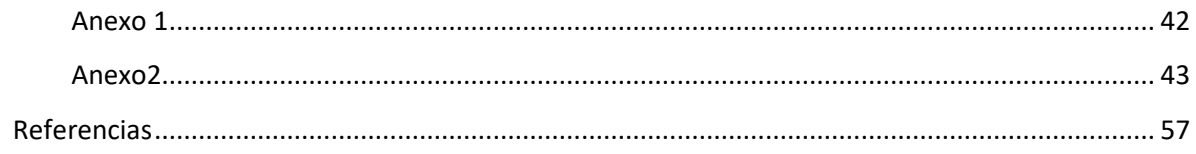

# **Índice de tablas**

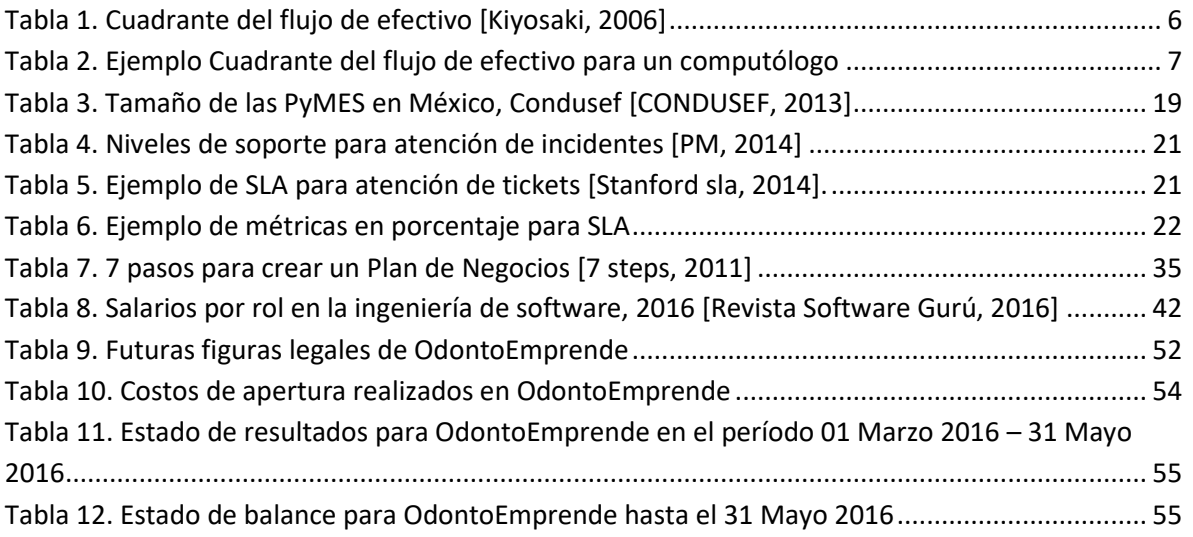

# **Índice de imágenes**

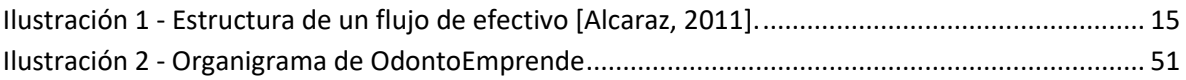

# <span id="page-5-0"></span>**Introducción**

El presente documento describe los tipos de empresas de software que se pueden establecer para que un egresado de la licenciatura en Ciencias de la Computación cree una empresa de software. Los diferentes tipos de empresas a crear en las cuales se enfoca este trabajo son las siguientes: servicio de soporte y mantenimiento; creación de software a la medida; producto de software desarrollado en casa; implementadores de tecnologías reconocidas.

El interés para realizar este trabajo es la brecha entre las 726,403 empresas registradas en el Sistema de Información Empresarial Mexicano (SIEM) [SE, 2014] y los 16, 409,302 trabajadores derechohabientes del Instituto Mexicano del Seguro Social (IMSS) [STPS, 2014].

# <span id="page-5-1"></span>*Objetivo general*

Analizar los diferentes tipos de empresas de software que un egresado de Ciencias de la Computación puede crear al terminar la licenciatura y no necesariamente ser empleado de alguna empresa.

# *Objetivos específicos*

- Explorar conceptos relacionados con la administración de empresas para la creación y éxito de una de éstas.
- Describir los distintos tipos de empresas relacionadas a las Tecnologías de la Información (TI) que puede crear un egresado de Ciencias de la Computación.
- Mostrar que un egresado de Ciencias de la Computación tiene en su poder la decisión de emplearse o de crear su propia empresa al terminar sus estudios o en algún momento posterior. La aventura emprendedora va más allá del deseo y este trabajo comparte pasos a seguir cuando se ha escogido dicho camino.

# <span id="page-6-0"></span>**Capítulo 1 Conceptos básicos para emprendedores**

# <span id="page-6-1"></span>**1.1 Diferencias entre un empleado y un dueño de negocio**

En algunas familias se ha llegado a creer en el poder de la educación universitaria como el trampolín directo para obtener una vida independiente y familiar sin problemas económicos y que al retirarse después de años de trabajo se alcance una pensión para solventar los gastos en la senectud. Sin embargo sólo 1.1 millones tienen un plan de retiro, de acuerdo con la encuesta sobre planes de pensiones de jubilación de Mercer *[cnn\_retiro, 2010]*.

### **¿Hay algo más allá de un empleo?**

Cuando uno tiene un empleo, es decir somos empleados, para solventar los gastos del día a día, realmente uno no es dueño de ese empleo. La transacción realizada es, el empleado brinda su tiempo, el empleador lo recompensa con una remuneración económica. Es decir, nuestro tiempo le pertenece a alguien más, no somos dueños de éste. En cualquier momento nos pueden despedir o simplemente podemos ya no ser útiles de acuerdo a la estrategia de crecimiento de nuestros empleadores. Siendo empleado también se puede tener éxito, el éxito de obtener una mayor remuneración económica, en algunas ocasiones, es equivalente a tener un grado mayor de responsabilidades y en consecuencia una dedicación más profunda a dicho empleo

El libro *El cuadrante del flujo del dinero [Kiyosaki, 2006],* ver la tabla 1*,* se exponen cuatro formas en el que una persona puede obtener ingresos económicos. A continuación veremos en general la definición de cada cuadrante y enseguida (en la tabla 2) un ejemplo de cada cuadrante para un egresado de la licenciatura en Ciencias de la Computación.

<span id="page-6-2"></span>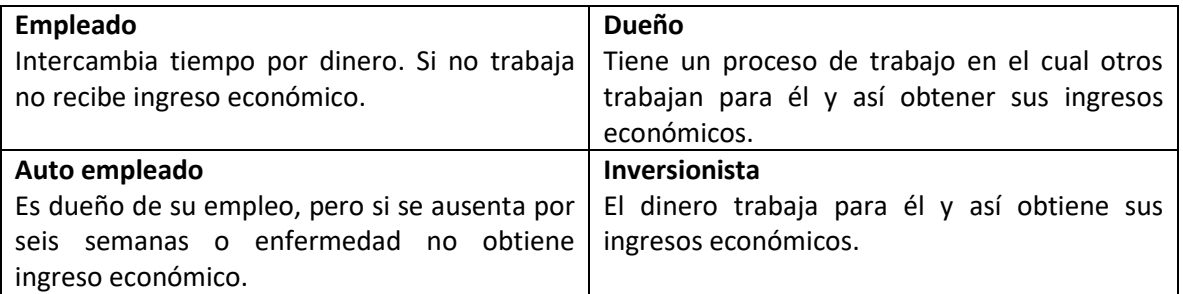

El cuadrante general es el siguiente:

*Tabla 1. Cuadrante del flujo de efectivo* [Kiyosaki, 2006]

Un egresado de Ciencias de la Computación puede identificarse en alguno de los cuadrantes que muestra la Tabla 2, para obtener su ingreso económico. Nótese que los cuadrantes no están peleados y un computólogo puede pertenecer a los cuatro.

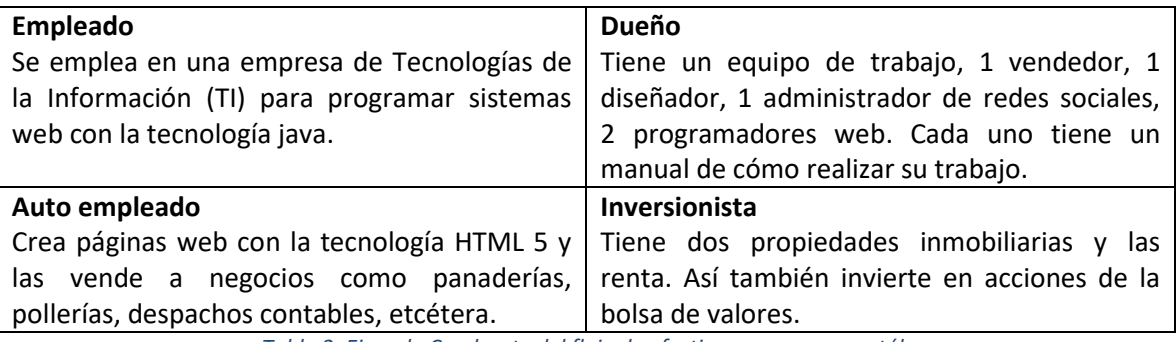

*Tabla 2. Ejemplo Cuadrante del flujo de efectivo para un computólogo*

<span id="page-7-0"></span>Hoy en día existen eventos en la Ciudad de México como StartupWeeked, iWeeked, TelmexHub, Spring Hispano, Artesanos de software, TechStartupsNights, etcétera. En donde programadores web y/o móviles se reúnen para hablar de tecnología como punto central de innovación, compartiendo conocimientos técnicos e invitando a los asistentes a crear empresas con base tecnológica. En estos mismos eventos se pueden encontrar a otros programadores que complementen o generen una idea para la creación de software creando relaciones humanas, contactos para ser usados en un tiempo posterior. El término usado en inglés se conoce como networking o en español redes de contactos.

Se puede encontrar a un equipo con capacidades técnicas distintas a las propias para crear software, así éste puede ser de diferentes tipos y usos. Algunos ejemplos de aplicaciones son:

- Aliadas. Sistema para solicitar ayuda en las labores domésticas [\(www.aliada.mx\)](http://www.aliada.mx/).
- Auto Chilango. Aplicación móvil para los conductores en la Ciudad de México para dar seguimiento a las verificaciones, multas, etcétera [\(www.autochilango.com\)](http://www.autochilango.com/).
- Yogome. Juegos educativos para niños con temas como matemáticas, ciencia, programación, salud, etcétera [\(www.yogome.com\)](http://www.yogome.com/).

La creación de un software no es sinónimo de éxito monetario. Un software ya sea móvil y/o web debe cumplir con un propósito que satisfaga las necesidades y/o deseos de un público. Se debe tener siempre en consideración lo que las personas necesitan o desean más allá de lo que el mismo programador cree que es suficiente. El programador puede usar tecnología de última generación para la construcción de software, puede usar los mejores repositorios de software de la industria, la mejor base de datos sin uso de licenciamiento disponible, puede ocupar el algoritmo que consume menos instrucciones máquina, el lenguaje de programación de moda. Lo que el usuario de la aplicación espera es que funcione correctamente, sin importar, en algunas ocasiones la tecnología detrás o los algoritmos usados.

No basta con crear software para un usuario de consumo final que funcione como se espera para poder venderlo. Se necesita un software con diseño visual, un software que cautive la mirada del usuario, un software más allá de las clásicas aplicaciones que se encuentran en las tiendas de aplicaciones móviles, por ejemplo, Android® de Google. Los usuarios de consumo quienes son los que ocupan los programas de forma personal y no empresarial esperan aplicaciones con un diseño excepcional, lo cual implica establecer el uso de colores, tipo de letra e imágenes. Por ejemplo la orientación de cada botón, etiquetas, lista de datos, la imagen debe ser acorde al momento y propósito del sistema.

El tipo de fondo, la ubicación dentro de la pantalla de los elementos que conforman el sistema es el diseño visual de la aplicación en donde se tiene que invertir en elementos visuales realizados por profesionales del diseño (algunos de ellos se consiguen en sitios web especializados, por ejemplo [www.iconfinder.net\)](http://www.iconfinder.net/). A esto corresponde la llamada *experiencia de usuario* (UX por sus siglas en inglés, User eXperience) que se encarga de facilitar el uso del sistema para el usuario final, en éste se define cómo colocar los elementos relacionados con un mismo uso u orden lógico de la aplicación.

Por otro lado, tener la funcionalidad esperada del sistema con un diseño agradable para tener un mejor producto para poder llevarlo al mercado y que las personas paguen a los programadores por él.

Crear un sistema web y/o móvil para ser vendido por un programador o un grupo de éstos conlleva otros trabajos además de la programación. Dependiendo del tipo de aplicación se debe trabajar con personas que sepan cómo se ejecuta la funcionalidad deseada. Por ejemplo, si fuese un sistema de contabilidad que permitirá generar facturas electrónicas (Comprobante Fiscal Digital por Internet, mejor conocido CFDi) a través de un teléfono inteligente desarrollado con tecnología Android®, es necesario saber cuál es la composición de una factura, qué campos son esperados dentro de éstas, cuáles son opcionales y cuáles no, qué validaciones solicitadas por el Servicio de Administración Tributario (SAT) se esperan (El SAT es la entidad gubernamental que regula la expedición de facturas electrónicas).

El programador debe saber que no basta poder programar para crear un producto de software, debe siempre tomar en consideración los siguientes temas al momento de emprender el desarrollo de un nuevo sistema informático:

- Negocio. Es el análisis del negocio, el cual es la práctica de permitir el cambio en un contexto organizacional, mediante la definición de las necesidades y recomendar soluciones que aportan valor a las partes interesadas. El análisis del negocio se realiza prior a la implementación de la tecnología *[BA, 2014]*.
- Diseño gráfico. También conocido como diseño de comunicación, es el arte y la práctica de la planificación, la proyección de ideas, experiencias con contenido visual y textual. La forma de comunicación puede ser física o virtual y ésta puede incluir imágenes, palabras o formas gráficas *[GD, 2014]*.
- Experiencia de usuario. Percepciones y respuestas de la persona que resultan de la utilización y/o el uso previsto de un producto, sistema o servicio *[UX1, 2014].* En otras

palabras es lo que un usuario percibe de las interacciones que se tiene con un sistema al momento de usarlo.

• Programación. Programar es la habilidad de hablarle a la computadora en un lenguaje que esta pueda entender usando una gramática y sintaxis que pueda seguir y así conseguir que realice actividades útiles para el cual fue construido el sistema *[WProgramming, 1998].* Tomando en cuenta la arquitectura de software para poder escoger las bibliotecas, lenguajes de programación y herramientas de construcción para que el sistema sea estable, seguro y consistente en el manejo de los datos utilizados.

Teniendo estos conceptos en mente, la creación de un negocio de desarrollo de software es más factible ya que se contaría con el marco de trabajo para seguirlo en todas las ocasiones. El negocio debe obtener ganancias monetarias ya que es uno de los objetivos para cualquier empresa [entre\_ganancias\_emp, 2017]. Y entonces vender un producto generado por programadores debe ser considerado como cualquier otro en el mercado en donde se espera que satisfaga las necesidades actuales del consumidor, que funcione correctamente. Un sistema informático resuelve las necesidades, pero quizá en el futuro sea obsoleto. La constante investigación del mercado, las necesidades que hay o que se darán de acuerdo al contexto histórico es lo que lo mantendrá vivo y funcional [Invest. mercados, 2017].

Sin embargo, el producto no lo es todo, un emprendedor que ha desarrollado un sistema informático debe saber que no es suficiente contar con el sistema terminado, que sea funcional y atractivo visualmente. El software debe satisfacer las necesidades del mercado, quizá resuelve un problema que afecta a muchas personas, pero si dicho sistema solamente es conocido por el creador o creadores no obtendrá la distribución esperada o merecida. Por ese motivo es necesario considerar la creación de un plan de negocios.

# <span id="page-9-0"></span>**1.2 Conceptos importantes para negocios**

La palabra emprendedor es de origen francés que deriva del verbo "emprendere" y se interpreta como "el que hace" o "el que se compromete" *[Dana, 2011]*. Para ser un emprendedor es fundamental conocer y aplicar los siguientes conceptos:

# <span id="page-9-1"></span>1.2.1 Innovación

La innovación se refiere generalmente a los cambios o la creación de procesos más eficaces, productos e ideas, y puede aumentar la probabilidad de éxito de un negocio. Ser innovador no significa inventar; la innovación puede significar cambiar el modelo de negocio y adaptarse a los cambios del entorno para ofrecer mejores productos o servicios *[innovation, 2014]*.

Un ejemplo es el famoso iPod® de la empresa estadounidense Apple®, el iPod® es un reproductor de música portátil. No fue creado desde cero, no fue invención propia, el concepto de reproductor de música portátil ya se comercializaba con la marca que se llenó de fama en las décadas de los 80 y 90 conocida como Walkman® de Sony®. Apple® innovó en la forma en que las personas consumen la música portátil.

#### <span id="page-10-0"></span>1.2.2 Conocimiento técnico

Comenzar con una idea, compartirla con las personas para obtener retroalimentación, tener un producto mínimo viable (Producto Mínimo Viable es aquél que cumple con la funcionalidad básica deseada para poder ponerlo en las manos de los clientes y que éstos comiencen a pagar por él *[Ries, 2011]*) y después lanzarlo al mercado para ver cómo el mercado lo acepta es una estrategia para el producto. El conocimiento técnico (la operación del negocio, ejemplo de conocimiento técnico es saber cómo crear una página web o saber cocinar un platillo, etcétera) es, en ocasiones, el punto de partida para emprender un negocio, proporciona un cierto nivel de confianza. En mi experiencia he conocido emprendedores que no tienen conocimiento técnico y sí logran crear y crecer su negocio.

Más allá del producto y/o servicio a comercializar es necesario tener conocimiento de temas que ayuden a que el negocio genere ingreso continuo, es así que el conocimiento técnico es solamente el comienzo. Cada emprendedor debería considerar obtener información en las siguientes áreas de estudios (se definirán en las secciones siguientes de este documento) *[Flores García, 2014]*:

- Perfil del cliente, segmento de mercado y participación.
- Estrategia comercial.
- Proceso de producción.
- Flujo de efectivo.

# <span id="page-10-1"></span>1.2.3 Perfil del cliente, segmento de mercado y participación

El perfil del cliente es la respuesta a la pregunta ¿quién va a comprar el producto y/o servicio? No todas las personas son las indicadas o les interesa el producto/servicio que se está ofreciendo. Decir que cualquier persona es un cliente porque puede comprar no es una respuesta aceptable cuando se habla de negocios. Conocer a la persona que compre el producto y/o servicio es de vital importancia para no invertir, inútilmente, tiempo, esfuerzo y dinero al momento de atraerlos a través de medios publicitarios.

Cada producto o servicio tiene un perfil de consumidor mínimo, el cual se puede establecer como:

- Rango de edad.
- Género.
- Nivel socioeconómico.

Considerando los tres puntos anteriores, un emprendedor puede definir el perfil de las personas o industrias que pagarán por su producto y/o servicio. Saber en dónde están, qué hacen regularmente, cada cuándo se encuentran en cierto lugar, cuáles son sus hábitos generales de consumo, entre otros, para comenzar con la promoción de su emprendimiento y así lograr que el cliente buscado sepa que existe una solución a su problema o necesidad [Invest. mercados, 2017].

El segmento de mercado es el número total de personas o industrias que cumplen con el perfil de cliente buscado en una zona geográfica determinada. La participación de mercado es el porcentaje

del segmento de mercado que se puede atender dependiendo de la capacidad de producción y/o distribución [Kotler, 1991].

# <span id="page-11-0"></span>*1.2.4* Estrategia comercial

La estrategia comercial es un plan para llevar los productos o servicios al mercado meta y generar ingresos continuos a través del tiempo, solventar gastos y obtener utilidades *[es\_comercial, 2014]*.

Establecer objetivos y generar estrategias para poder alcanzarlas son parte del tema comercial. Un objetivo es el estado al que se desea llegar y para eso se desarrollan actividades detalladas es las cuales se les asigna un tiempo, presupuesto, forma de medir el éxito y un responsable.

Ejemplo: Un objetivo podría ser aumentar la base de clientes consumidores del software de emisión de facturas electrónicas en un 80% en un año.

La estrategia es que en cada mes se agreguen tres clientes a través de visitas a oficinas de insurgentes sur por un ejecutivo de ventas donde muestre las características y beneficios del producto.

La estrategia comercial hace uso de herramientas para que el producto o servicio llegue al mercado buscado ahorrando recursos.

La estrategia comercial la podemos dividir en cuatro rubros:

para analizar cada una de sus partes *[FODA Jessie, 2014]*.

- Diagnóstico: Análisis interno y externo (Fortalezas, Oportunidades, Debilidades y Amenazas. Mejor conocido como FODA).
- Diseño: Definir la estrategia (Producto, Precio, Plaza, Promoción y Post venta. Mejor conocido como 5P).
- Implementación: Hacer realidad las decisiones tomadas.
- Medición de resultados: Control de gestión para evaluar el éxito de nuestra estrategia.

Estos cuatro rubros ayudan a tener un plan sólido para mostrar nuestras debilidades y fortalezas que ayudan a la autoevaluación de la empresa; se colocan responsabilidades a personas y acciones concretas a tomar; se miden las acciones hechas para poder tener una autoevaluación de las acciones tomadas y poder corregir y mejorar acciones. Como alguna vez mencionó el fallecido Dr. Peter Drucker "*lo que se mide se mejora"* [*Peter Drucker, 2014*].

<span id="page-11-1"></span>1.2.4.1 Análisis de Fortalezas, Oportunidades, Debilidades y Amenazas (FODA) El análisis FODA genera un diagnóstico de la situación actual de la empresa referente a su entorno interno y externo, el cual sirve para tomar decisiones estratégicas y tácticas. Es también un acrónimo de los términos Fortalezas, Oportunidades, Debilidades y Amenazas el cual es utilizado

El entorno externo se refiere a las oportunidades y amenazas ya que la empresa no puede controlar ni modificar, pero sí puede aprovechar y manejar a su favor. Por otro lado, las fortalezas y debilidades quedan en el entorno interno debido a que son factores internos que sí se pueden controlar *[FODA Jessie, 2014]*.

La descripción de cada término del análisis FODA se describe a continuación *[FODA Jessie, 2014]*.

- **Fortalezas:** son las capacidades especiales con que cuenta la empresa, y que le permite tener una posición privilegiada frente a la competencia. Recursos que se controlan, capacidades y habilidades que se poseen, actividades que se desarrollan positivamente, etcétera. Algunos ejemplos son participación del mercado, salarios competitivos y recursos humanos leales.
- **Oportunidades**: son aquellos factores que resultan positivos, favorables, explotables, que se deben descubrir en el entorno en el que actúa la empresa, y que permiten obtener ventajas competitivas. Algunos ejemplos son un nuevo esquema tributario, caída del competidor principal y crecimiento acelerado del principal cliente.
- **Debilidades:** son aquellos factores que provocan una posición desfavorable frente a la competencia, recursos de los que se carece, habilidades que no se poseen, actividades que no se desarrollan positivamente, etcétera. Una fortaleza puede convertirse en debilidad, por ejemplo si se reduce sustancialmente la participación de mercado.
- **Amenazas**: son aquellas situaciones que provienen del entorno externo y sin control de la empresa que pueden llegar a atentar incluso contra la permanencia de la organización. Algunos ejemplos son que un proveedor se convierta en competidor, un mercado importante puede cerrarse.

# 1.2.4.2 Diseño de las 5P

<span id="page-12-0"></span>Un mercado es definido, según Kotler [Kotler, 1991], como "el conjunto de compradores actuales y potenciales de un producto. Así también define el mercado meta como el conjunto de consumidores que tienen interés, pueden pagar, tienen acceso al producto o servicio ofrecido y que el emprendedor o negocio tiene interés de venderles. No es lo mismo que existan compradores que tengan interés, puedan pagar, tengan acceso al producto, pero que no sea interesante para vender por el tamaño del mercado". Podría suceder que venderles a cien personas de Orizaba es más caro que venderle a mil en la ciudad de México.

En el diseño y definición de la estrategia se toman en cuenta cinco aspectos muy relevantes en el mundo de la mercadotecnia, estos puntos ayudan a visualizar cómo el producto y/o servicio entra en el mercado meta, el cual se desea cubrir. No solamente inaugurando el negocio se espera tener ventas, el análisis y planeación de cómo llegar al mercado meta es la base para obtener ventas y no fracasar en el intento del negocio. Las 5 P de la mercadotecnia se refieren a producto, precio, plaza, promoción y post venta. Las primeras cuatro P las menciona el autor Kotler [Kotler, 1991], la última P la menciona Seth Godin en su libro "La vaca púrpura" [Godin, 2009].

#### **Producto**

El producto hace referencia al bien o servicio que el negocio ofrece al mercado y por el cual se paga. El producto se refiere a todas las características, ventajas, beneficios que el cliente disfrutará al momento de comprarlo. Las características y beneficios que el cliente quiere o necesita. [Kotler, 1991]

#### **Precio**

El precio es lo que los clientes pagarán por el bien o servicio, pensar en el precio del producto es pensar también en el precio que la competencia tiene. El precio debe considerar los costos de creación del producto, pero también el precio del competidor. No se puede ofrecer un precio muy por encima de un producto similar en la misma zona. [Kotler, 1991]

Al definir el precio del producto y/o servicio es necesario pensar en los costos para generarlo, esto incluye la materia prima, costos fijos de renta, luz, etcétera. A partir del costo de producción calcular un margen de utilidad adecuado, algunos especialistas como Carlos Flores [Flores García, 2014], sugieren que al menos se obtenga un 100% de margen de ganancia o utilidad.

#### **Plaza**

Se refiere a la distribución de los productos. Pueden distribuirse, por ejemplo en tiendas minoristas, los clientes van al local, o se vende por Internet y a través de mensajería llega el producto a ellos. [Kotler, 1991]

La plaza o medio de distribución es el cómo acercar la oferta del negocio a su mercado meta, pueden existir más de una forma y eso hace que el cliente tenga posibilidades de consumirla y así el negocio diferenciarse de la competencia.

#### **Promoción**

La promoción son todas las actividades relacionadas para que el mercado meta conozca el producto y/o servicio. [Kotler, 1991]

Ejemplos de las actividades de promoción se detallan a continuación:

- Publicidad. Volantes, pintar bardas, colocar pendones, anuncios en Internet (por ejemplo Google Ads® y Facebook Ads®), revistas de anuncios locales, revistas de difusión masiva, etcétera.
- Descuento. Rebaja económica al comprar tantos productos, tarjetas de fidelidad, promociones 2x1, etcétera.
- Tácticas de venta. Diferenciador del producto de la competencia, hablar y demostrar valor desde el inicio, presumir casos de éxito y estar abierto a negociar los precios de los productos/servicios ofrecidos.

#### **Post Venta**

Cuando un negocio realiza una venta ingresan recursos financieros y es posible seguir operando a través del tiempo, pero qué sucede si solamente se compra una vez, en ese momento se obtendrá dinero para la empresa, pero no en el futuro. Es por eso que los negocios hacen diferencia entre un comprador y un cliente. El segundo es valioso para el negocio porque compró, compra y comprará. Un comprador solamente consume lo ofrecido algunas veces, es por eso que los esfuerzos de publicidad deben enfocarse a los consumidores que es el grupo que proporciona mayor ingreso [Godin, 2009].

El valor de un cliente se define como la relación de confianza entre lo ofrecido por el negocio y el valor obtenido y apreciado por el cliente. [Godin, 2009].

Si un negocio desea tener clientes y no compradores debe poner énfasis en el trato que existe entre el comprador y el negocio. Tratar al comprador como uno quisiera ser tratado y atender las solicitudes y/o quejas hechas. [Godin, 2009].

### *1.2.4.3* Proceso de producción

<span id="page-14-0"></span>El proceso de producción describe a través de diagramas y secuencias los pasos necesarios para que el producto/servicio ofrecido sea creado. Las personas que lean esta sección, ya sean inversionistas o prestamistas, tendrán una mejor idea del desarrollo del producto y así entenderán el modelo de negocio que se desea implementar.

El proceso de producción mostrará la complejidad del producto/servicio a brindar y atraerá la atención de aquellos interesados que en un futuro podrían ser proveedores, socios, clientes o inversionistas.

#### <span id="page-14-1"></span>*1.2.5* Flujo de efectivo

El estado de flujo de efectivo es una herramienta financiera, usada para visualizar y controlar las entradas así como las salidas de dinero en el negocio, con ello, se tiene presente los compromisos y disponibilidades de efectivo para tomar decisiones de cómo, cuánto y dónde aplicar ese dinero. La información acerca de los flujos de efectivo es útil porque suministra a los usuarios de los estados financieros las bases para evaluar la capacidad que tiene la empresa para generar efectivo y equivalentes al efectivo, así como sus necesidades de liquidez [Alcaraz, 2011].

Formato común de flujo de efectivo.

#### Compañía X, S.A. de C.V. Estado de flujo de efectivo Del 1 al 31 de julio de 20\_ (mes 1)

| Saldo inicial de la cuenta de efectivo            | \$ |    |  |
|---------------------------------------------------|----|----|--|
| + Entrada de operación:                           |    |    |  |
| Cuentas por cobrar                                | \$ |    |  |
| Ventas de contado                                 | \$ |    |  |
| Otras entradas                                    | \$ |    |  |
| $=$ Total de entradas                             |    | \$ |  |
| - Salidas de operación:                           |    |    |  |
| Cuentas por pagar                                 | \$ |    |  |
| Compras de contado                                | \$ |    |  |
| Otras salidas                                     | \$ |    |  |
| $=$ Total de salidas                              |    | \$ |  |
| = Flujo de efectivo de operación                  | \$ |    |  |
| + Entradas de financiamiento e inversión:         | \$ |    |  |
| Préstamo bancario                                 | \$ |    |  |
| Aumento de capital                                | \$ |    |  |
| Otras entradas de financiamiento/                 | \$ |    |  |
| inversión                                         | \$ |    |  |
| = Total de entradas de financiamiento e inversión |    | \$ |  |
| - Salidas de financiamiento e inversión:          |    |    |  |
| Adquisición de activos                            | \$ |    |  |
| Pago de deuda e intereses                         | \$ |    |  |
| Otras salidas de financiamiento/                  | \$ |    |  |
| inversión                                         | \$ |    |  |
| = Total de salidas de financiamiento e inversión  |    | \$ |  |
| = Saldo final de flujo de efectivo                | \$ |    |  |
|                                                   |    |    |  |

*Ilustración 1 - Estructura de un flujo de efectivo [Alcaraz, 2011].*

<span id="page-15-0"></span>Se presenta un ejemplo del Flujo de Efectivo y a continuación se describe cada una de sus partes para un mejor entendimiento.

- **Saldo inicial de la cuenta de flujo de efectivo**. Corresponde a la cantidad de efectivo con la que se cuenta al inicio del periodo.
- **Entradas de operación**. Es la suma de todos los ingresos o recursos de efectivo en el periodo, que corresponden al giro principal del negocio, como por ejemplo:
	- o **Cuentas por cobrar**. Las empresas venden sus productos a crédito (no se les paga de inmediato, sino a un plazo determinado). Por tanto, estas cuentas se refieren a la cantidad que se cobra en efectivo, como resultado de sus ventas a crédito.
	- o **Ventas de contado**. Ventas que se pagan al momento en efectivo, en su totalidad.
	- o **Otras entradas.**
- **Salidas de operación**. Es el total de todos los gastos o desembolsos de efectivo del periodo que corresponden al giro principal del negocio:
	- o **Cuentas por pagar**. Representa el pago en efectivo de las cuentas por pagar, las cuales son adeudos a los proveedores en mercancías o materias primas adquiridas a crédito en periodos anteriores.
- o **Compras de contado**. Son las compras o adquisiciones que se realizan de materia prima o materiales, lo cual es pagado en efectivo.
- o **Otras salidas**.
- **Flujo de efectivo de operación**. Es la suma de las entradas totales menos las salidas totales de operación del negocio.
- **Entradas de financiamiento e inversión**. Son entradas de efectivo al negocio para fomentar una actividad (por ejemplo de expansión) a través de:
	- o **Préstamo bancario**. Es cuando una institución financiera hace un préstamo en efectivo a la empresa.
	- o **Aumento de capital**. Se da cuando los socios o dueños del negocio aportan capital a la empresa, lo cual se refleja en un incremento de capital.
	- o **Otras entradas de financiamiento/inversión**.
- **Salidas de financiamiento e inversión**. Son egresos de efectivo del negocio para el fomento de actividades a través de:
	- o **Adquisición de activos**. Compra de maquinaria, equipos, etcétera.
	- o **Pago de deuda e intereses**. Es el pago del interés que se genera cuando se adquiere un préstamo que debe pagarse en cierto plazo, así como el pago correspondiente del capital mismo.
	- o **Otras salidas de financiamiento/inversión**.
- **Saldo final de flujo de efectivo**. Corresponde a la cantidad de efectivo que la empresa tendrá al final del periodo, consiste en el saldo inicial de efectivo, más las entradas de efectivo totales, menos las salidas de efectivo totales.

#### <span id="page-16-0"></span>*1.2.6* Financiamiento para un negocio

El financiamiento es la obtención de recursos para iniciar o hacer crecer el negocio. El financiamiento más conocido y usado al iniciar un negocio es el financiamiento de las 3F (FFF) porque hace alusión *a Family, Friends and Fools* o en español como Familia, Amigos y Tontos, los cuales son los primeros que confían en el proyecto de negocio de un emprendedor y más si éste tiene la capacidad de mostrar un plan de negocios con valor [RaisingCapital, 2005].

CNN expansión muestra en su reporte del año dos mil diez *[Moreno, 2010]* las opciones de financiamiento que tiene cualquier persona o empresa:

- Fondos gubernamentales: estos instrumentos se utilizan para generar modelos de negocio y desarrollo del proyecto, es decir, cuando éste se encuentra más avanzado que una simple idea. Además son usados para crear prototipos que ayuden a comercializar el producto o servicio en el mercado, por lo que normalmente dan ventajas competitivas. Las principales fuentes de financiamiento de este tipo en México son los fondos de la Secretaría de Economía (SE), Nafin y Conacyt [RaisingCapital, 2005].
- Capital semilla: este crédito se define como la cantidad de dinero necesaria para implementar una empresa y financiar actividades claves en el proceso de su iniciación y puesta en marcha de un proyecto. Se da cuando la empresa ya está constituida y tiene

cierto producto importante, pero requiere dinero para operar o para capital de trabajo. También se puede usar para estudios de mercado, nivel de factibilidad, plan de negocios y lanzamientos. Los brinda la Secretaría de Economía, gobiernos locales y la Secretaría de Desarrollo Económico [RaisingCapital, 2005].

- Inversionistas ángeles: las aportaciones de este tipo se dan generalmente para las empresas que ya están funcionando, y que por su alto contenido innovador o desarrollo potencial atraen créditos. Los inversionistas ángeles pueden ser independientes o pertenecer a un club, son redes de este tipo que apoyan empresas [RaisingCapital, 2005].
- Capital de riesgo: también se conoce como *venture capital* y se ocupa cuando la empresa tiene cierto nivel de desarrollo, pues es un fondo que invierte mayores cantidades. El capital de riesgo es la aportación temporal de recursos de terceros al patrimonio de una empresa para optimizar sus oportunidades de negocio y aumentar su valor, dando además soluciones a los proyectos de negocio, compartiendo el riesgo y los rendimientos, ya que el inversionista busca una asociación estrecha y de mediano plazo con los accionistas originales [RaisingCapital, 2005].
- PrivateEquity: es un fondo que se utiliza generalmente para expansión importante del negocio o para la internacionalización. El PrivateEquity aporta capital a cambio de acciones que la empresa otorga, y además contribuye con recursos no monetarios como contactos, mejores prácticas, administración, profesionalización, institucionalidad, transparencia, etcétera. Su participación en el negocio es temporal, ya que estos fondos buscan salir en un período de entre cuatro y siete años [RaisingCapital, 2005].
- Financiamientos bancarios: empresas pueden acudir para capital de trabajo o para tener flujo en la operación diaria del negocio. Además de la banca comercial existen Sofomes que pueden ayudar, así como empresas dedicadas al factoraje financiero [RaisingCapital, 2005].

Otra fuente de financiamiento en la ciudad de México es el programa de Iniciativas Ocupacionales por Cuenta Propia (IOCP) que se tramitan en cada una de las Delegaciones en el área de Servicio Nacional del Empleo avalado por la Secretaría de Trabajo y Previsión Social. Este programa busca proporcionar fondos económicos a capital perdido (es decir, no se espera que dicho dinero sea regresado) para la adquisición de equipo. Así por cada integrante (máximo cinco) se entrega \$25,000 pesos para la compra de maquinaria. Al paso de un año este programa revisa los resultados del negocio y si es satisfactorio la maquinaria es donada al equipo de emprendedores [STPS Productivos, 2010].

El INADEM (Instituto Nacional del Emprendedor) abre una serie de convocatorias para aplicar a financiamiento [INADEM convocatorias, 2017].

# <span id="page-18-0"></span>**Capítulo 2**

# **Creando una empresa de software**

*"La producción de software es una actividad muy atractiva en lo que se refiere al desarrollo del país, ya que es importante en la utilización de mano de obra, no adolece de la complejidad de logística y medios de transporte como es el caso de productos tangibles, no es perecedera y existe una alta demanda de profesionales relacionada con el campo de la tecnología de la información además de ofrecer la posibilidad de desarrollo a distancia utilizando los sistemas modernos de comunicación y tecnología de la información"*, de acuerdo a un estudio de mercado llamado Sector tecnologías de la información y de la comunicación México *[Ivex, 2012]*.

En la misma publicación se hace referencia a que la industria del software en México es joven debido a que del 100% de las empresas dedicadas a las Tecnologías de la Información (TI), solamente el 60% de ellas cuenta con menos de diez años operando desde su creación. A diferencia de otras industrias donde hay empresas que cuentan con más de veinte años de experiencia. Esto nos dice que el mercado del software es relativamente joven y con alta demanda *[Ivex, 2012]*.

Las empresas pequeñas de software, que son aquellas con menos de cincuenta personas de acuerdo a la Condusef *[CONDUSEF, 2013]*, dominan el sector en México cuando a nivel internacional la media es de doscientos cincuenta personas.

Así la industria en comparación internacional tiene un crecimiento potencial que aún no es alcanzado y por lo tanto representa una oportunidad de generación de empleos a través de la formación de más empresas de software e incremento de las ya existentes.

En la siguiente tabla se muestra el tamaño de una empresa de acuerdo a al número de empleados, sector al que pertenece, y sus ventas anuales.

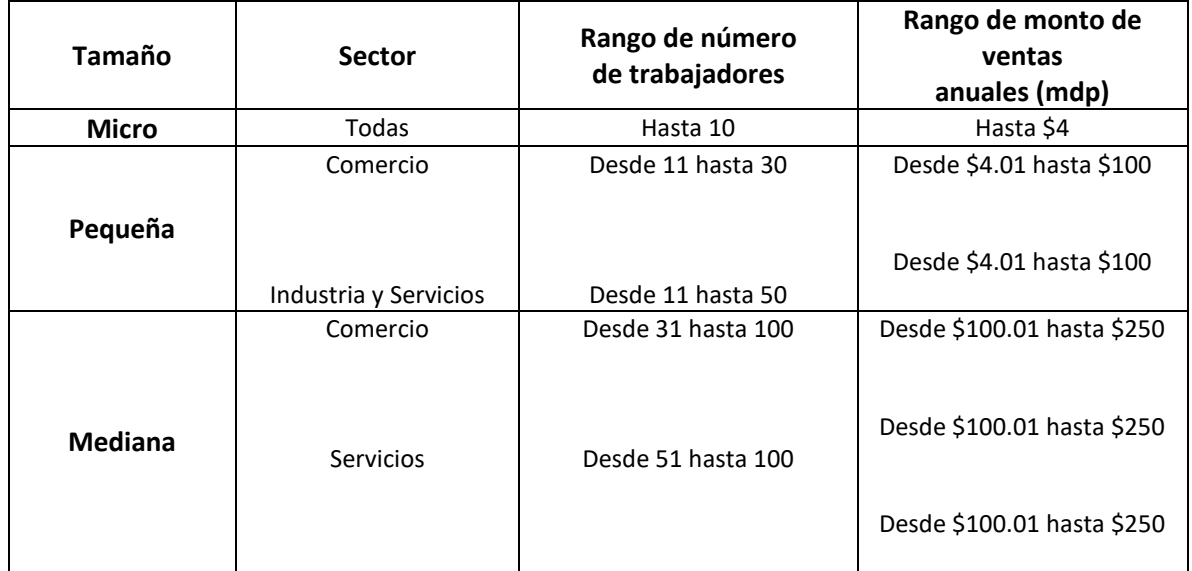

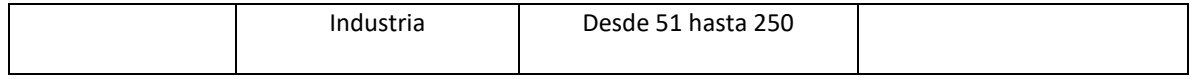

#### *Tabla 3. Tamaño de las PyMES en México, Condusef [CONDUSEF, 2013]*

<span id="page-19-2"></span>Algunas de las grandes empresas en México en el sector de Tecnologías de la Información (TI) son Hewlett Packard (HP), International Business Machine (IBM), Microsoft®, Acer®. Todas ellas son de origen extranjero dejando ver que el mercado mexicano no es atendido aún por líderes locales, la empresa mexicana Softtek es solamente una de las grandes firmas en el territorio nacional. Los clústeres de TI existen en México (un clúster de TI es un conjunto de empresas de tecnología que unen esfuerzos para realizar su actividad comercial). En México se encuentran dos principales parques tecnológicos, en Nuevo León (Monterrey y Apodaca) para productos software y Jalisco (Guadalajara) para sistemas con multimedia en general *[Ivex, 2012]*.

La concentración de empresas ligadas al sector TI y comunicaciones se encuentra dividido en cuatro estados donde se concentra más del 70% de las empresas: Jalisco, D.F., Sinaloa y Nuevo León *[Ivex, 2012]*.

### <span id="page-19-0"></span>**2.1 Tipos de empresas de software**

Empresas internacionales como IBM®, SAP® o Microsoft® tienen un segmento de mercado establecido atendiendo algunas de sus necesidades, sin embargo no todas pueden ser cubiertas por un solo proveedor de tecnología. Es por ello que podemos compartir algunas de las actividades que una empresa de tecnología puede realizar, de acuerdo a mi experiencia.

Las empresas de TI pueden ejecutar algunas de las siguientes actividades (en las siguientes secciones de este documento se define cada actividad):

- Servicio de soporte y mantenimiento.
- Creación de software a la medida.
- Producto de software desarrollado en casa.
- Implementadores de tecnologías reconocidas.

A continuación se describen las características generales de cada tipo de empresa.

#### <span id="page-19-1"></span>*2.1.1 Servicio de soporte y mantenimiento*

Una vez que un cliente realiza inversión económica en algún software creado a la medida o de uso general bajo licencia requiere del soporte a la aplicación, el cual podrá ser brindado por el desarrollador o dueño de la licencia. Un usuario que necesita soporte y mantenimiento suele contratar a más de un proveedor de servicios de TI para realizar las actividades de soporte a la infraestructura y aplicaciones.

El soporte es brindado al cliente a través de un sistema de incidentes (a cada solicitud de trabajo se le asigna un número, conocido como incidencia o *ticket*. Con este número se le da seguimiento a la historia de atención hacia el incidente, desde que inicia, las acciones tomadas, hasta su cierre), toda área del cliente tiene acceso a una herramienta para la administración de incidentes (como Remedy® de Remedy corporation o alguna otra) en la cual se atienden las incidencias o requerimientos, en mi experiencia, tales como:

- La impresora no imprime a color.
- El correo electrónico no permite adjuntar archivos.
- El monto de la factura es erróneo, favor de modificarlo.
- El RFC del proveedor es incorrecto, modificarlo.
- La orden de compra no ha sido procesada y el pedido no se ha realizado.
- El sistema de inventario no responde.
- Al dar de alta a un nuevo proveedor lanza un error "500 contactar al administrador".
- El correo de autorización tiene el nombre de un director equivocado.
- El reporte no puede ser descargado.
- Se necesita que se envié el reporte trimestral de ingresos hacia la Comisión Nacional Bancaria y de Valores (CNBV) automáticamente.
- El envío de interfaces con el banco se canceló.
- El proceso de generación de cuentas automáticas excedió su tiempo de procesamiento.
- El servidor se encuentra fuera de línea, no responde.

Cada uno de los puntos anteriores tiene una clasificación (prioridad) de nivel de atención de acuerdo a las necesidades del cliente, algunas pueden ser muy simples, y afectan la operación o incluso detienen el trabajo diario del usuario; o tan complejas pero que no es necesario que sean resueltas en el momento. Cada incidente reportado es clasificado en alguna de las siguientes prioridades.

Generalmente las prioridades se calculan con base en el impacto y urgencia que se tenga hacia el cliente, previamente definido por el mismo. Cada prioridad tiene un tiempo asignado para que se resuelva el problema reportado [Stanford sla, 2014].

- Bajo. Esta prioridad tiene asignado un tiempo de 12 horas para resolver el incidente o problema reportado.
- Medio. Esta prioridad tiene asignado un tiempo de 8 horas para resolver el incidente o problema reportado.
- Alto. Esta prioridad tiene asignado un tiempo de 6 horas para resolver el incidente o problema reportado.
- Crítico. Esta prioridad tiene asignado un tiempo de 4 horas para resolver el incidente o problema reportado.

La clasificación puede cambiar de acuerdo a las necesidades del cliente, continuando con la misma atención definida desde el inicio.

Como existen diferentes tipos de incidentes y el conocimiento para la resolución es distinto, se distinguen sus prioridades, mejor conocidos como niveles de atención. No es lo mismo un ticket para reportar que no hay impresiones a color y que sea por falta de tinta, a un ticket donde el servidor Unix dejó de funcionar y es a causa de una migración de kernel y además el servidor físico sufrió daños.

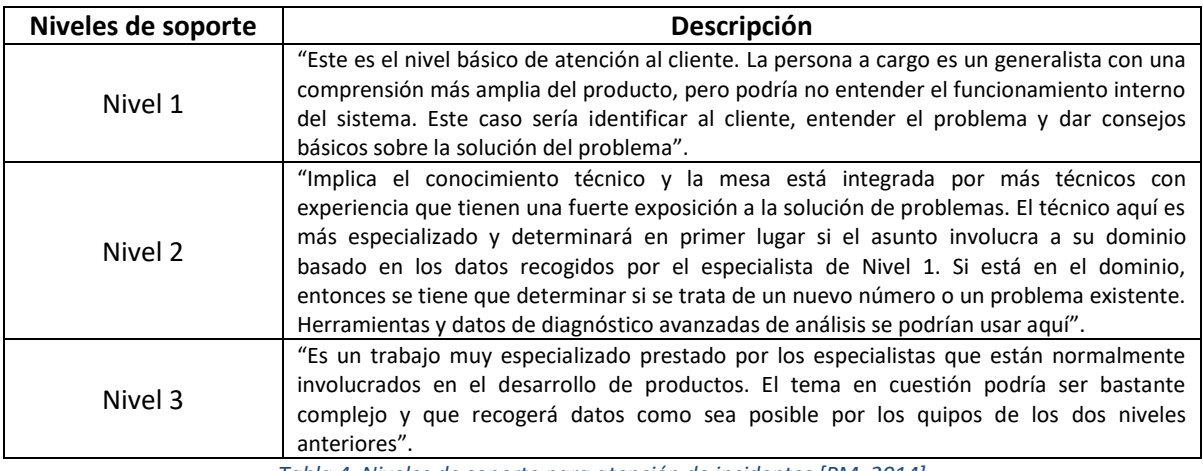

*Tabla 4. Niveles de soporte para atención de incidentes [PM, 2014]*

<span id="page-21-0"></span>Las empresas de TI que se encargan de brindar este tipo de servicio de soporte y mantenimiento tienen por contrato el cumplir con métricas, es decir, qué tan bien, qué tan rápido se atienden los incidentes o requerimientos y por consecuencia la eficiencia en la operación del cliente aumenta [AMS, 2017].

Servicie Level Agreement (SLA) es el Acuerdo del Nivel de Servicio que la empresa de TI brinda a su cliente. Este SLA establece el tiempo comprometido de resolución de cada uno de los tickets generados. Ejemplo de tiempo de resolución por clasificación de ticket es:

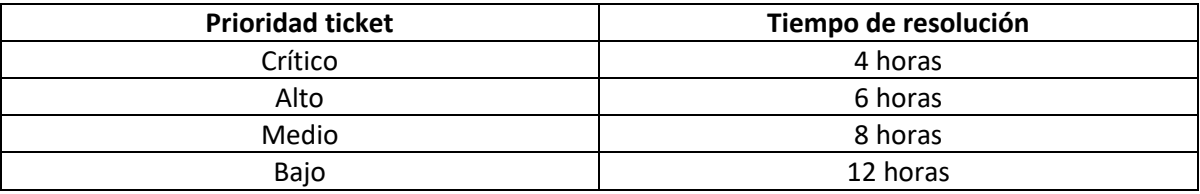

*Tabla 5. Ejemplo de SLA para atención de tickets [Stanford sla, 2014].*

<span id="page-21-1"></span>A través de este SLA acordado se mide en porcentaje la atención brindada y con el cual el cliente decidirá ampliar el contrato o ya no renovar la relación de negocios. Así ambas partes llegan acordar cuánto porcentaje es permitido que se encuentre fuera de SLA sin penalización alguna. Las penalizaciones, en mi experiencia, a las que se pueden llegar a tener son varias. Algunos ejemplos dentro de mi práctica profesional son:

- Descuento de veinte por ciento sobre factura entregada.
- Pago de factura ocho meses factura vencida.
- Recesión de contrato.

Un ejemplo de SLA brindado es:

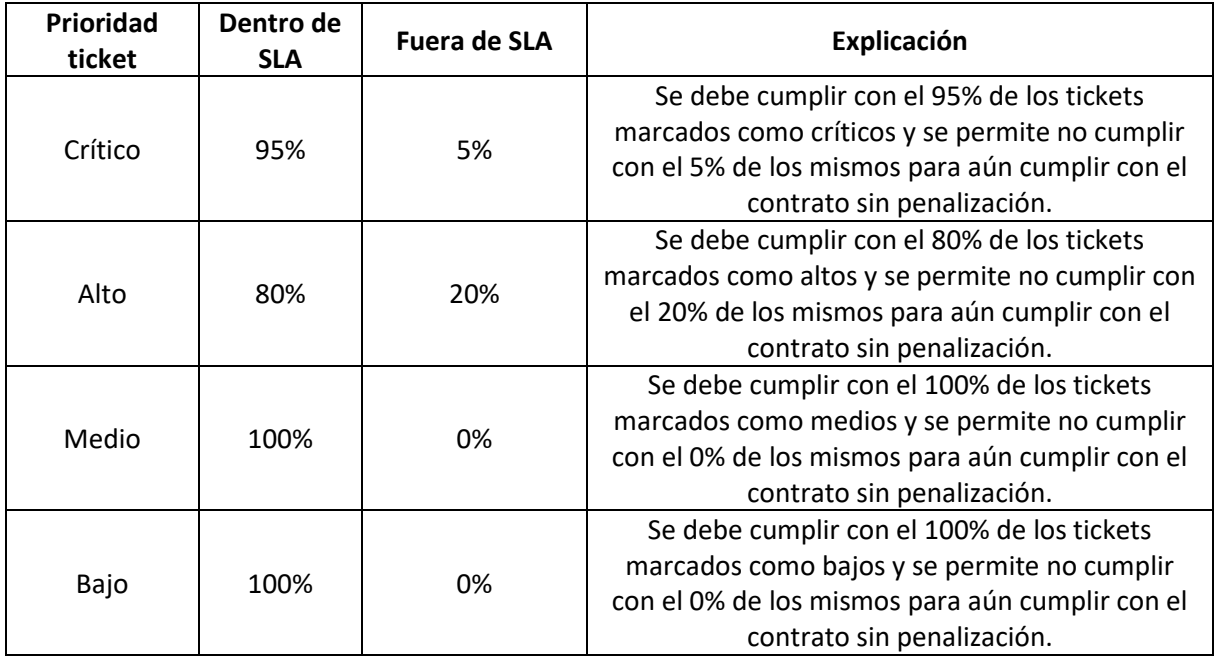

*Tabla 6. Ejemplo de métricas en porcentaje para SLA*

<span id="page-22-0"></span>En mi experiencia he visto cómo algunas empresas estipulan en el contrato de prestación de servicios las métricas de resolución de incidentes esperadas por parte del prestador. Por ejemplo, para todos los incidentes clasificados con prioridad crítica es permisible no resolver en los tiempos estipulados un 5% del total de esta clasificación. En el mismo contrato se puede estipular una penalización económica si se rebasa ese 5%.

#### **Ventajas y desventajas de tener una empresa de TI dedicada al soporte y mantenimiento**

Durante mis más de once años de experiencia he podido identificar algunas ventajas y desventajas de tener una empresa de TI dedicada al soporte y mantenimiento, las cuales comparto a continuación.

Ventajas de tener una empresa de TI dedicada al soporte y mantenimiento:

- Flujo de efectivo constante al tener un contrato de servicio que van de los dos hasta cinco años.
- Crecimiento con otros clientes en el mismo servicio, por ende aumento en la facturación.
- Al tener un flujo constante de dinero es posible dedicar recursos a otra nueva línea de negocios.

Desventajas de tener una empresa de TI dedicada al soporte y mantenimiento:

• Soportar los plazos de pago de los clientes que van de los tres hasta seis meses o más factura vencida por lo que la empresa de TI debe financiar su nómina durante ese tiempo.

- Alta y diversa especialización de recursos lo que implica la rotación de los mismos. Los especialistas a contratar cuentan con conocimientos de bases de datos, flujos de negocio, programación, infraestructura, sistemas operativos, etcétera.
- Para los contratos algunos clientes piden fianzas de miles de pesos para poder entablar una relación de negocios.
- Nómina alta en dinero que no es sostenible inicialmente.
- Conocimientos amplios y de preferencia con certificación en metodologías como ITIL® o CMMI®. ITIL es un marco de trabajo ampliamente usada para la gestión de servicios de TI, proporciona un marco para identificar, planear, desarrollar y dar soporte a una empresa [ITIL, 2014]. Por otro lado, CMMI® ayuda a las organizaciones de software para alinear la mejora del proceso de construcción para cumplir con los objetivos de negocio, costos, horarios, productividad, calidad y la satisfacción del cliente [CMMI Institute, 2014].

# <span id="page-23-0"></span>*2.1.2 Creación de software a la medida*

Cada cliente tiene necesidades diferentes de acuerdo al giro de negocio al que se dedique. La empresa que se especializa a crear software a la medida entiende las necesidades de sus clientes. Se deben comprender ampliamente las reglas de negocio para que la operación sea eficiente. Al construir sistemas desde cero es necesario recurrir a la ingeniería de software para entregar un producto de calidad ya que programar por sí sólo no implica necesariamente que se tenga un software que cumple con lo solicitado por el cliente.

Más allá del rol de programador se deben contemplar otros roles como analista de negocios que se encarga de entender el lenguaje de negocio del cliente y pasarlo a un lenguaje técnico y entendible para los programadores; probador (tester) que se encarga de probar la funcionalidad entera del sistema recientemente creado, pruebas funcionales (que el negocio implementado funcione como se espera), no funcionales (que tenga todas las cualidades que se le pidió y además que no sea lento, que no quede fuera de línea, etcétera) [SQA actividades, 2016]; administrador de proyectos que gestiona desde el primer contacto con el cliente, realiza la declaración de trabajo propuesta por él, cobra las facturas, supervisa el avance del trabajo realizado, tiene contacto con los directivos y demás interesados (stakeholders), etcétera [Development Roles, 2006].

En la parte de programación existe el rol también de arquitecto de solución que es aquél que tiene el mayor conocimiento y diseña la solución tecnológica proponiendo el lenguaje de programación, marcos de trabajo (frameworks, que facilitan la creación de software, un ejemplo es Spring Framework® para Java), base de datos y patrones de diseño a usar. Finalmente el programador con la información obtenida por el analista de negocio y el diseño propuesto por el arquitecto, desarrolla el software esperado por el cliente [Development Roles, 2006].

Contar con conocimientos de gestión de proyectos y construcción de software a través de estándares en la industria será de gran ayuda al momento de incursionar en la industria del software a la medida. Es aconsejable tener conocimiento de:

• PMBOK (Project Management Body of Knowledge). En español conocido como fundamentos para la dirección de proyectos, "esta guía proporciona a los administradores de proyectos con las prácticas fundamentales necesarias para lograr resultados y excelencia organizacional en la práctica de la administración de proyectos" [PMI, 2013].

• Scrum, modelo ágil de software iterativo e incremental para la gestión de desarrollo de productos [Scrum, 2014].

#### *2.1.2.1 Empresas subcontratadas*

En algunas ocasiones empresas pequeñas de reciente creación no pueden acceder a clientes de la industria financiera, farmacéutica, dependencias de gobierno, telecomunicaciones o entretenimiento ya que éstas últimas contratan a otras similares de tamaño y prestigio como IBM, Infosys, TaTa, Softtek, etcétera para la creación de sus sistemas informáticos.

El término subcontratación (del inglés outsourcing) se refiere a la transferencia de los servicios y en su caso, el personal y los bienes asociados a un proveedor de servicio especializado durante el tiempo que el contrato determine, bajo los términos de calidad y financiera previamente acordado [Wijers, 2009]. Estas empresas de TI mencionadas anteriormente subcontratan a pequeñas que se dedican a la construcción de software a la medida. Las empresas pequeñas acceden a ser subcontratadas y entregan a su personal para que forme parte de la plantilla de otra empresa que los ha subcontratado, es decir, se crea la cadena de *outsourcing* del *outsourcing*.

¿Por qué outsourcing del outsourcing? Los contratos que se generan entre los clientes finales y la primera línea de TI (Softtek o alguna de ellas) son a veces acordados para que cientos de personas trabajen para un proyecto de software y los términos de pagos fijados por los clientes van de tres meses factura vencida en adelante y esto es algo que a veces ni siquiera los grandes de TI quieren arriesgar o simplemente no cuentan con todo el recurso humano por lo que subcontratan a las empresas pequeñas para así repartir tanto el riesgo como las cuentas.

# **Ventajas y desventajas de tener una empresa de TI dedicada a la creación de software a la medida**

Las ventajas de tener una empresa de TI dedicada a la creación de software a la medida, en mi experiencia son:

- Baja inversión debido a que no necesariamente se debe tener una oficina física y cada integrante usa su propio equipo personal de cómputo, además se pueden usar herramientas código abierto, que algunas veces, no tienen costo.
- Motivación por seguir generando software de calidad usado para mejorar el negocio de los clientes.
- Relación de negocios con el cliente por evento no por tiempo definido como podría ser un contrato por cinco años.

Las desventajas de tener una empresa de TI dedicada a la creación de software a la medida, en mi experiencia son:

• Aceptar condiciones de pago a tres meses o más después de haber entregado el sistema.

- El no contar con procesos definidos tanto en el área administrativa de negocio como de desarrollo de software puede llevar a la entrega de un software sin calidad y fuera de tiempos de entrega acordados lo que implica un gasto mayor para terminar el proyecto.
- Contar con personal o roles con conocimiento de impuestos, cuentas por cobras, cuentas por pagar, búsqueda de clientes para que se tenga la oportunidad de crecer se debe considerar desde un inicio.
- Recursos humanos técnicos sin asignación si no se tienen proyectos nuevos, lo que implica pagar salarios sin retribución hacia la empresa.

# <span id="page-25-0"></span>*2.1.3 Producto de software desarrollado en casa*

Al crear un proyecto "desarrollado en casa" el desarrollo es único, con mantenimiento y mejoras en un futuro. El siguiente paso es colocarlo en el mercado, dedicar la mayor parte del esfuerzo en la comercialización de este software que resuelve alguna necesidad de un público objetivo. Dentro de este tipo de desarrollo se pueden encontrar los siguientes:

• SaS. Software como servicio (conocido mayormente en inglés como *Software as Service*) es un modelo en el cual se crea un software y se renta a los clientes, así en lugar de pagar una cantidad fija, "excesiva" algunas veces para ciertos clientes, se paga una renta mensual sin necesidad de un contrato que lo obligue a estar un tiempo determinado con el producto [SAS salesforce def, 2017].

Este modelo representa un ahorro en costos para el negocio ya que este software ofrecido como SaS tiene un lugar en Internet y sin la necesidad de servidores fijos propios de la empresa de TI ya que con los servicios *Cloud* (Cloud hace referencia a la infraestructura ofrecida por empresas y que se tiene acceso a través de internet. Infraestructura como servidores, almacenamiento, ancho de banda, etcétera) la empresa solamente se dedica a crear el software, venderlo, mejorarlo y adaptarlo a través del tiempo.

¿Qué se puede ofrecer como SaS? Algunos ejemplos de este tipo de software son: inventarios, salidas y entradas de efectivo para PyMES; gastos durante el día a día de una fuerza de ventas; envío masivo de emails para promociones; búsqueda de inmuebles en renta, etcétera [SAS salesforce def, 2017].

• Móvil. Aplicaciones móviles dirigidas a empresas y usuarios finales. Empresariales como envío de CFDi, cobros con tarjeta de crédito/débito, captura de pedidos en campo. De usuario final como juegos, finanzas personales, contador de calorías, etcétera.

La forma natural de monetizar (traducción de la palabra del inglés monetize) este tipo de aplicaciones son varias y cada una tiene un grado de complejidad para ingresar dinero a las arcas de la empresa de TI. Estas aplicaciones desarrolladas para dispositivos móviles como teléfonos inteligentes o tabletas con sistemas operativos como Windows®, Android®, IOs® se pueden construir con diversos marcos de trabajo.

"El uso del verbo monetizar con el sentido de 'convertir un activo en dinero' puede considerarse apropiado" [Monetizar fundéu, 2013].

#### **Monetización**

Cuando se crea una empresa se espera generar ingreso económico y hablando de creación de software desarrollado propiamente para vender, algunos tipos de monetización son los siguientes [Monetization apps, 2013]:

- o Venta directa. "Esta venta directa se realiza hacia una empresa, se cobra el desarrollo y posterior mantenimiento, esto es lo mismo que vender software a la medida, pero solamente que en una versión móvil y no se trata de la construcción de un producto propio de la empresa de TI para su posterior comercialización. Venta directa hacia consumidores finales ya sean empresas o personas se realiza a través de un sitio web propio de la empresa de TI o en alguna tienda de aplicaciones tales como Play de Google® o la misma tienda de Amazon®. Se vende por una cantidad considerablemente accesible como veinte, cincuenta pesos o más dependiendo de la complejidad y la resolución del problema que los usuarios reciben por parte de la aplicación. Es una compra directa, se cobra el monto y la transacción termina".
- o Fremium (Free-Premium). "Este modelo de monetización está basado en enseñar y después vender. Consiste en dar una aplicación cien por ciento funcional, pero con ciertas restricciones, por ejemplo, una aplicación puede tener tres módulos básicos habilitados y dos módulos no activos. O una aplicación funcional en donde se permita la captura de diez registros de proveedores y al querer agregar más se invita obtener le versión Pro o Premium. Con este modelo se sigue el dicho popular 'el que no enseña no vende'. La aplicación también se coloca en la página web corporativa de la empresa de TI o en alguna tienda de aplicaciones como Google® o Amazon® tanto su versión gratis como la versión Pro que ya tiene un precio fijo".
- o Venta dentro de la aplicación. *"*El modelo de monetización de venta dentro de la aplicación es comúnmente usada en aplicaciones de entretenimiento en donde el usuario para continuar usando la aplicación con mejores entornos o nuevos niveles de juego compra a través de su tarjeta de crédito o débito o a través del sistema paypal (www.paypal.com) dinero virtual para comprar espadas, caballos, poderes o compra el siguiente nivel de juego. Este modelo se puede combinar primero con Fremium y después se procede con venta dentro de la aplicación".
- o Anuncios publicitarios. *"*Este modelo es a veces la primera y más popular forma de monetización de una aplicación móvil y web en donde la empresa de TI recibe ingreso económico a través de publicitar a otras empresas dentro de su aplicación. El usuario la usa y si le agrada un anuncio y decide tocarlo para más información, la empresa de TI recibirá una retribución económica en ese momento".

Tener uno o más productos de software a comercializar agrega un valor a la empresa de TI porque tendrá más oferta para su base de clientes actual y futura. Se debe tener en cuenta que en cualquiera de las opciones anteriores la aplicación puede ser *stand alone* (aquella aplicación se instala directamente en una máquina y que solamente funciona localmente) o con servidor de respaldo. Esto significa que hay juegos o aplicaciones que se instalan una vez en el dispositivo y

nunca se conectan a un servidor web para actualizar contenido o reglas de negocio, ejemplos de aplicaciones *stand alone* serían calculadoras, finanzas personales, etcétera. Aplicaciones con un servidor web de respaldo son usadas para guardar la información en la nube (en inglés *cloud*, también usado para decir que la información y/o programas residen en Internet) y el usuario pueda tener acceso a esta información desde cualquier dispositivo o simplemente para actualizar contenidos.

Ya sea que la empresa de TI decida realizar productos y comercializarlos o crear software a la medida, los emprendedores en esta rama pueden seguir una serie de pasos en común.

Un ejemplo de una exitosa empresaria en la industria de Tecnologías de la Información y que siguió esta lista, en cierta medida, es la mexicana Blanca Treviño de Vega, actual co-fundadora, presidenta y directora general de Softtek. Blanca estudió la licenciatura en Sistemas de Computación Administrativa en el Instituto Tecnológico de Estudios Superiores de Monterrey desarrollándose en varias posiciones como líder de equipo, vicepresidenta de ventas y mercadotecnia, hasta su actual posición como directora general [Treviño, 2015].

La historia de Blanca es similar a los siguientes nueve pasos para crear una compañía de software [start software comp, 2017]:

- 1. Conocimiento en programación. Obtener una licenciatura o ingeniería relacionada a las Ciencias de la Computación y con especialización en programación.
- 2. Trabajar en una empresa de software con capacidad de administración. Obtener experiencia dentro de otra empresa de software en donde se pueda fortalecer sus capacidades de administración y comunicación, se entiendan las necesidades de los usuarios y se conozca un poco del proceso de mercadotecnia.
- 3. Generar una idea de producto. Desarrollar una idea de producto de software basado en la experiencia obtenida y en las necesidades de usuarios. Una vez que se tenga claro que existe un mercado para dicha idea se considera reunir a un equipo de trabajo con el fin de crear una empresa de TI.
- 4. Proteger la idea para el producto*.* De ser necesario registrar la idea, la marca o patente del trabajo a realizar. Firmar un acuerdo de confidencialidad con el equipo de trabajo que laborará al principio para que la idea del producto no sea extraída, hurtada y desarrollada en otro lugar.
- 5. Crear un plan de negocio*.* La creación de un plan de negocio es importante ya que se pone en claro el mercado meta, cómo alcanzarlo, lo necesario en cuestión de recursos humanos, mobiliario y de servicios para generar el producto, el propósito del negocio, cuál será su alcance a través de los años, corridas financieras para saber cuánto dinero entrará si se siguen las estrategias de comercialización acordadas, etcétera.
- 6. Reunir fondos para el negocio. El desarrollo de software requiere tiempo y recursos.
	- a. Reunir dinero de inversionistas como en fondos de capital de riesgo (es de riesgo porque no se asegura que el proyecto en donde se invierte funcione y genere los ingresos esperados).
- b. Solicitar préstamos en bancos.
- c. Solicitar préstamos del gobierno a través de procesos de incubación de negocios.
- d. Encontrar inversionistas entre la familia, amigos y aquellos fervientes creyentes de la idea de producto.
- 7. Comprar el equipo y aplicaciones necesarias*.* Armar al equipo de desarrollo con computadoras, aplicaciones para desarrollar (Controlador de versiones, Seguimiento de errores, etcétera), servidores (físicos y en la nube) y todas las herramientas necesarias para crear y distribuir el software (cuentas de distribución en las tiendas de aplicaciones, anuncios web, etcétera).
- 8. Contratar programadores*.* Buscar candidatos con las habilidades técnicas necesarias y el deseo de trabajar en el ambiente de negocio recién creado. En un principio y en algunas ocasiones los programadores son los mismos emprendedores, pero eso no debe durar mucho ya que ellos se deben enfocar al crecimiento del negocio, establecer relaciones comerciales, pagar servicios, crear nuevas ideas para futuros productos, administrar el trabajo entregado por los programadores, etcétera.
- **9.** Desarrollar el producto de software*.* Crear el software en los tiempos establecidos con alguna metodología para tener un producto de calidad. Por ejemplo Scrum [Scrum, 2014].

### **Ventajas y desventajas de tener una empresa de TI dedicada a la creación de software desarrollado en casa**

Las ventajas de tener una empresa de TI dedicada a productos de software desarrollado en casa:

- Evitar dependencia de subcontratación y con plazos de pago no convenientes.
- Evitar dar crédito a terceros y dañar el flujo de dinero de la empresa de TI.
- Ahorro de recursos económicos ya que al crear un producto no es necesario pagar servicios, renta, etcétera; al principio ya que el equipo de emprendedores lo realiza desde su propia casa, biblioteca o cafetería.
- Terminado el producto los esfuerzos realizados por el equipo son para comercializar y no para volver a crearlo desde cero.

Las desventajas de tener una empresa de TI dedicada a productos de software desarrollado en casa:

- Tiempo, recursos y que el producto no se venda. Esto se deriva de una deficiente planeación y de que no se investigó previamente si había mercado para el producto.
- Programar y nunca lanzar el producto al mercado. Al buscar la perfección en el software que se piensa que es lo mejor y que es lo que le cambiará el mundo, a los clientes nunca se libera, nunca se aprende y nunca se modifica. Es por eso que el producto mínimo viable siempre debe estar presente al momento de construir cualquier software.

# <span id="page-29-0"></span>*2.1.4 Implementadores de tecnologías reconocidas*

En el mercado existen empresas como Microsoft® u Oracle® que una de sus principales fuentes de ingresos es la venta de licencias y no el soporte e implementación de sus propios productos. Dichas empresas llegan a subcontratar a otras para dichas actividades.

Ejemplos de productos propios de Microsoft® donde el soporte e implementación son realizados por otras empresas:

- Sharepoint® (es un manejador de contenidos).
- Project server® (sirve para llevar el control de un plan de actividades).
- Windows server<sup>®</sup> (es un servidor).
- Dynamics CRM® (es una aplicación para el seguimiento a clientes antes, durante y después de una venta).
- Exchange Server® (es un servidor de correo electrónico).

Ejemplos de productos propios de Oracle® donde el soporte e implementación son realizados por otras empresas:

- Oracle CRM® (es una aplicación para el seguimiento a clientes antes, durante y después de una venta).
- People Soft® (sirve para llevar el control de una nómina).

Otras firmas de software tienen productos que van dirigidos a empresas de tamaño mediano a grande, donde el modelo de negocio es vender licencias, no así la implementación del producto en las instalaciones del cliente. Es en ese momento donde las empresas de TI pueden aprovechar y especializarse en esos productos, crear una alianza con Microsoft®, Oracle®, SAP® etcétera. Y así ser los implementadores del producto.

El negocio de TI se genera después de que algunos emprendedores con conocimientos profundos en estas herramientas se reúnen y tienen a un cliente potencial para implementar una de estas soluciones. Mejor aún, estos socios generan un convenio con las empresas dueñas de los productos para ser revendedores de licencias e implementadores autorizados (Por ejemplo, Microsoft® tiene un nuevo cliente que desea comprar licencias, pero también quiere se implemente el software, entonces Microsoft® lo puede direccionar con de sus socios de negocios para que brinde el seguimiento completo).

Un negocio de TI puede generar una relación de negocios con alguna de estas empresas grandes y reconocidas a nivel mundial a través de sus programas de asociación (conocidos en inglés como partnership) [MPN, 2017]. Por ejemplo Microsoft® cuenta con Microsoft Partner Network, el cual es un programa de socios o *partnership* para algunos de sus productos.

El profesional de la computación deberá en muchos casos obtener certificaciones en los productos que quiere ser socio de alguna de las grandes empresas para demostrar su alto conocimiento en ellas.

# **Ventajas y desventajas de tener una empresa de TI dedicada a la implementación de tecnologías reconocidas**

Las ventajas de tener una empresa de TI dedicada a la implementación de tecnologías reconocidas [MPN, 2017]:

- Producto sólido y reconocido.
- Contratos directos con cliente.
- Asesoría y seguimiento por parte de la empresa dueña del software.

Las desventajas de tener una empresa de TI dedicada a implementadores de tecnologías reconocidas [MPN, 2017]:

- Altos precios de afiliación.
- Asesoría limitada por parte de la empresa dueña del software.

# <span id="page-30-0"></span>**2.2. El equipo en una empresa de software**

Inicialmente una empresa de TI comienza solamente con programadores o personas con un perfil técnico. Así es la historia de Infosys, una compañía India la cual actualmente cuenta con ciento sesenta mil empleados a nivel mundial *[Infosys, 2014]*. Sin embargo con el paso del tiempo la empresa se profesionalizó capacitándose en temas financieros, búsqueda de mercados, mercadotecnia, liderazgo, cobranza, etcétera.

El número de personas con la cual iniciar un negocio de TI en México es diverso y está relacionado con el mercado y tipo de empresa de software a establecer, desde un par de amigos hasta diez donde todos cuentan con un trabajo de 9 a.m. a 6 p.m. y en tiempos libres desarrollan su producto o el software a la medida, el servicio que brindan, paulatinamente cada uno va renunciando a su empleo para dedicarse cien por ciento al negocio recientemente creado.

Es un comportamiento común y algo que a mí me pasó cuando fundé mi empresa de software hace casi nueve años. En mi experiencia empezamos con un alto grado de conocimiento técnico y mientras aún trabajábamos en nuestros respectivos empleos conseguí un proyecto con una farmacéutica para la cual laboraba. Antes del proyecto queríamos ser una consultoría que "rentara" recursos humanos capacitados en el desarrollo de aplicaciones web de alta demanda, sin embargo jamás hicimos un análisis de mercado, no sabíamos quiénes serían nuestros clientes, creíamos que los bancos para los cuales ya habíamos trabajado podrían ser los clientes, entre otras cuestiones. Además se desconocía el perfil de cada uno de ellos, no conocíamos sus condiciones de pago, ni las condiciones para aceptar a un nuevo proveedor. Tampoco sabíamos que debíamos publicitarnos más allá de una página web, (la cual por cierto nunca se le publicitó con Google Adwords® para atraer a un público meta que era desconocido), no sabíamos cuánto costaban nuestros servicios, los calculábamos dependiendo del cliente y del cocimiento de los salarios que habíamos percibido cada uno como empleado en el pasado. No conocíamos acerca de los estados financieros, gráfica de ingresos y egresos en determinado momento.

Nos concentrábamos en la operación pura, es decir, en el trabajo técnico diario. No hubo planeación, actuábamos de forma reactiva sin planeación previa. La mayoría de los proyectos que teníamos eran de personas conocidas, pero no teníamos una labor de venta como tal.

Es por tal que una empresa de software debería, en mi experiencia, contar con una plantilla de colaboradores no solamente técnicos. Si los socios iniciales todos tienen ese perfil entonces deben tomar, a veces, varios roles: el programador, el administrativo, el publicista, el financiero, etcétera.

De acuerdo a mi experiencia, los roles son al menos los siguientes:

- Mercadotecnia. En general pensar cómo promocionar el producto o servicio, así como deleitar a los clientes para que vuelvan a comprar una y otra vez; en dónde encontrar a las personas que están interesadas por la oferta.
- Ventas. En general vender lo creado, ir a reuniones con clientes, cerrar la venta y firmar contrato.
- Financiero. Contar con conocimientos suficientes para facturar y cobrar, revisar impuestos, calcularlos, etcétera.
- Recursos humanos y administrativos. En general contratar al que tenga el perfil técnico buscado y haga comunión con los valores y visión de la empresa.

# <span id="page-32-0"></span>**Capítulo 3 Empresa y plan de negocio**

# <span id="page-32-1"></span>**3.1 Creando empresa en México**

Formalidad e informalidad son dos conceptos que el gobierno mexicano tiene para saber si una organización que comercializa bienes o servicios paga impuestos o no después de recibir ingresos a través de la venta de los mismos. Una empresa es formal si paga impuestos por la actividad económica que desarrolla y es informal si no los paga *[inegi\_informalidad, 2014]*.

La Confederación Patronal de la República Mexicana (COPARMEX) es un sindicato patronal de afiliación voluntaria, que aglutina empresarios de todos los sectores, que buscan mediante ella su representación en el ámbito laboral y social *[coparmex, 2014].* De acuerdo a lo la COPARMEX hay varios trámites para crear una empresa y depende del tipo de negocio que se desea abrir, trámites como uso de suelo, permisos de construcción, permiso ante la Secretaría de Salud, etcétera *[tramitologia, 2015]*. Sin embargo, los principales trámites para iniciar una empresa de servicios informáticos son menos.

Los trámites a realizar para crear una empresa en la formalidad bajo las disposiciones legales de México son los siguientes *[nuevaempresa, 2016]*.

- 1. Solicitud ante la Secretaría de Relaciones Exteriores (SRE).
- 2. Protocolización del Acta Constitutiva ante notario o corredor público.
- 3. Inscripción ante el Servicio de Administración Tributaria (SAT).
- 4. Registro en el Registro Público de la Propiedad y el Comercio.
- 5. Inscripción ante el Instituto Mexicano del Seguro Social.
- 6. Otros organismos requeridos. Ejemplo: Secretaría de salud, Secretaría de Ecología, Instituto Mexicano de la Propiedad Intelectual, etcétera.

# <span id="page-32-2"></span>3.1.1 Ley General de Sociedades Mercantiles

De acuerdo al artículo 1ro de la Ley General de Sociedades Mercantiles las sociedades mercantiles reconocidas en México son las siguientes [LGSM, 2017]:

- 1. Sociedad en nombre colectivo.
- 2. Sociedad en comandita simple.
- 3. Sociedad de responsabilidad limitada.
- 4. Sociedad anónima.
- 5. Sociedad en comandita por acciones.
- 6. Sociedad cooperativa.
- 7. Sociedad por acciones simplificada.

Una de las más usadas y conocidas son las Sociedades Anónimas (SA). Recientemente (2016) se ha generado una nueva sociedad por acciones simplificadas la cual es de fácil uso. Por ejemplo, un trámite a simplificar es la creación del acta constitutiva, además de que tiene costo cero.

### <span id="page-33-0"></span>3.1.2 Sociedad anónima

La sociedad, quizá, más conocida (debido a que, en general, cuando se piensa en una empresa se llega a creer que su razón social es S.A. d C.V.) sigue los seis pasos descritos con anterioridad:

- 1. Solicitud ante la Secretaría de Relaciones Exteriores (SRE)
- 2. Protocolización del Acta Constitutiva ante notario o corredor público
- 3. Inscripción ante el Servicio de Administración Tributaria (SAT)
- 4. Registro en el Registro Público de la Propiedad y el Comercio
- 5. Inscripción ante el Instituto Mexicano del Seguro Social
- 6. Instituto Mexicano de la Propiedad Intelectual

Cabe destacar que todos estos pasos los realiza un notario público o un corredor público. El precio pagado por honorarios a estos profesionales oscilan entre los 5,934 pesos hasta 18,000 pesos [Honorarios Nueva Empresa, 2011] a diferencia de los \$0 pesos por una Sociedad de Acciones Simplificadas.

### <span id="page-33-1"></span>3.1.3 Sociedad de Acciones Simplificadas

Es un nuevo tipo de Sociedad Mercantil para constituir empresa vía Internet en un solo día y de forma gratuita.

¿Qué se necesita? Contar con la firma electrónica (e.firma) y la Autorización de uso de denominación o razón social, es decir, nombre comercial.

Las características de una Sociedad de Acciones Simplificadas son las siguientes [SAS def, 2017]:

- La responsabilidad de los accionistas queda limitada hasta el monto de sus aportaciones.
- No deberán apartar utilidades para fondo de reserva.
- Deberán calificar como micro y pequeña empresa, por lo que se tomarán como referencia sus ingresos anuales (\$5,000,000 de pesos).
- No están sujetas al requisito de escritura pública o cualquier otra formalidad.
- Las modificaciones de los estatutos se realizarán a través de fedatario público.
- En cualquier momento podrán transformarse en otro régimen societario.
- Las controversias entre los accionistas, en principio, deberán resolverse a través de mecanismos alternativos como mediación o conciliación.
- Las utilidades se distribuirán en proporción a las aportaciones.
- Se establecen obligaciones de transparencia que cumplirán en el Sistema Electrónico de Publicaciones Empresariales.

# <span id="page-33-2"></span>**3.2 Plan de negocios**

"El plan de negocios es la guía que indica el camino a seguir para la creación de una empresa, la reestructuración de la misma, o, el camino para emprender negocios". [Oscar Bravo PNI, 2009]

De acuerdo al profesor Óscar Bravo [Oscar Bravo PNII, 2009] el plan de negocios tiene los siguientes objetivos:

- "Evaluar la factibilidad de la idea. Una idea puede parecer buena o no, sin embargo cuando se escribe y analiza se puede tener una mayor certeza acerca del negocio resultante".
- "Desarrollar una estrategia. Conjunto de actividades a seguir para establecer los productos o servicios sobre los cuales se establecerá la empresa, costos, diferenciación, cómo satisfacer a los clientes y sus necesidades".
- "Establecer, adquirir o iniciar un negocio. Establecer un negocio desde cero, a partir de la idea, los socios, el capital, producción hasta la puesta en marcha. Adquirir un negocio ya en funcionamiento será más fácil, sin embargo se debe analizar previo a la compra la factibilidad de éxito del mismo".
- "Programa para adquisición de recursos. Fijar cómo se obtendrán los recursos económicos iniciales los cuales permitirán la puesta en marcha del negocio. Saber si será ahorro propio, préstamo de familiares o conocidos, préstamos de instituciones financieras".
- "Credibilidad. La confianza y credibilidad que se tiene en el grupo de personas que inician el negocio".
- "Manejo eficiente de los recursos. Los recursos deben ser usados de acuerdo al plan previamente elaborado y así evitar la falta de capital de trabajo".

Ahora conozcamos los siete pasos para crear un Plan de Negocios de acuerdo al entrenador en negocios Marc Parham, consultor de desarrollo de negocios, en Partec Consulting Group [Marc Parham, 2017].

En su escrito *7 pasos para escribir un Plan de Negocios Básico* [7 steps, 2011] comenta brevemente que si alguien tiene una idea de negocio entonces se necesita un plan de negocios y lo mejor es que uno mismo puede desarrollarlo.

Los pasos que él propone son los siguientes [7 steps, 2011]:

- 1. Esquema del plan de negocios.
- 2. Escribir el plan.
- 3. Revisar el plan.
- 4. Terminar el plan.
- 5. Revisar el plan terminado.
- 6. Carta de presentación.
- 7. Listos para entrar al negocio.

Los pasos donde se coloca un mayor tiempo y esfuerzo son el 1 y el 2. Los demás son de revisión como se puede observar en la siguiente tabla.

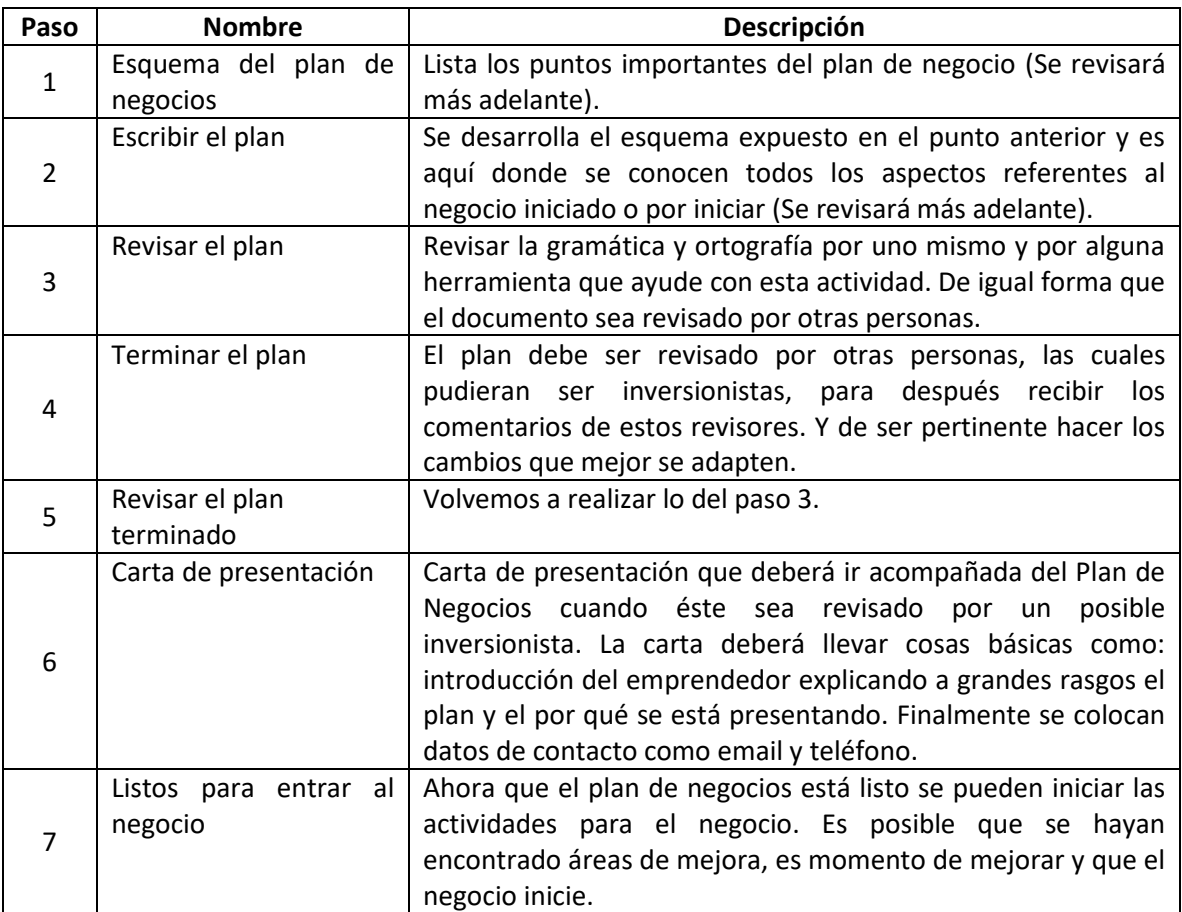

*Tabla 7. 7 pasos para crear un Plan de Negocios [7 steps, 2011]*

# <span id="page-35-1"></span><span id="page-35-0"></span>3.2.1 Esquema del plan de negocios

El esquema del plan de negocios cubre los principales temas que serán interesantes para las personas que lo lean. Los temas son [7 steps, 2011]:

- 1. Resumen ejecutivo.
- 2. Descripción del negocio y visión.
- 3. Definición del mercado.
- 4. Descripción de los productos y servicios.
- 5. Organización y administración.
- 6. Mercadotecnia y estrategia de ventas.
- 7. Finanzas.
- 8. Conclusión.

## <span id="page-36-0"></span>3.2.2 Escribir el plan

Con el esquema del plan de negocio ya expuesto en la sección anterior, detallamos cada uno de los ocho puntos usando palabras propias. La investigación es necesaria para la creación del plan ya que es posible que exista información que se desconozca. Internet, periódicos, libros o incluso conocidos son buena fuente de información.

A continuación se coloca un título de cada uno de los ocho puntos del plan de negocio con la información básica que debe ser escrita.

#### *1. Resumen ejecutivo*

*Esta sección debe incluir [7 steps, 2011]:*

- A lo más dos páginas de contenido
- Una buena visión general de la empresa, quién eres, tus productos y servicios, el mercado objetivo y cualquier otra información general.

#### **Después de ser leída esta sección el lector debería [7 steps, 2011]:**

- Tener un deseo de conocer más del negocio.
- Tener un buen entendimiento del negocio y cómo se piensa operar.

#### *2. Descripción del negocio y visión*

#### *Esta sección debe incluir [7 steps, 2011]:*

- La misión del negocio. Describe a qué se dedica la empresa en este momento presente y quizá en el futuro [Mission&Vision, 2014]
- La visión de la empresa. Cómo ves el crecimiento de la misma. Nos ayuda a visualizar cómo será nuestro emprendimiento en unos años [Mission&Vision, 2014]
- Las metas y objetivos del negocio. Lo que planeas lograr. ¿Cuál es el objetivo del negocio? Por ejemplo, si es una firma de IT, cuál es la principal razón por la cual los clientes vendrán. Quizá las mejores aplicaciones móviles para agendas de consultorios o por el precio bajo de una página *responsive.*
- Cómo inició el negocio.
- Listado de personas clave que te ayudarán a administrar la empresa.

#### **Después de ser leída esta sección el lector debería [7 steps, 2011]:**

- Tener un sólido entendimiento de la misión del emprendimiento.
- Al igual que el emprendedor, tener la misma visión de cómo es que el negocio crecerá.
- Entender las metas y objetivos de la empresa.
- Conocer la información de las personas que ayudarán a que la empresa sea exitosa.

#### *3. Definición del mercado*

*Esta sección debe incluir [7 steps, 2011]:*

- Describir el mercado o la industria en la que se encuentra el negocio
- Describir la necesidad que el producto o servicio satisface en el mercado
- Describir el mercado meta a los que se les venderá el producto o servicio. Así creando un perfil de cliente, tomando en cuenta edad, sexo, dónde vive, cuánto ingreso económico recibe, afiliaciones religiosas, etcétera.
- Porcentaje del mercado que se desea abarcar.

#### **Después de ser leída esta sección el lector debería saber [7 steps, 2011]:**

- Información básica del mercado o industria en la que el negocio operará.
- Por qué los productos y servicios ofrecidos son necesitados y utilizados.
- Cuál es el mercado al cual se venderá el producto o servicio, así como tener una idea de cómo lucen los clientes.
- Qué parte del mercado se desea.

### *4. Descripción de los productos y servicios*

*Esta sección debe incluir [7 steps, 2011]:*

- Colocar una descripción detallada de los tres mejores productos y servicios incluyendo precios y cómo se entregarán al cliente.
- Descripción de cómo estos productos y servicios compiten con otros similares en el mercado.
- Quizá permita agregar una foto por producto y servicio.

#### **Después de ser leída esta sección el lector debería saber [7 steps, 2011]:**

- Información detallada de los mejores productos y servicios.
- Cómo estos productos compiten con otros del mismo tipo en el mercado.
- Cuánto cuestan los productos y/o servicios y cómo se entregarán al cliente.

#### *5. Organización y administración*

# *Esta sección debe incluir [7 steps, 2011]:*

- Descripción de cómo la empresa está organizada para que diario puede operar. (Organigrama, diagramas de flujos de trabajo, etcétera)
- Describir la estructura legal de la empresa, es decir, una sola persona con recibos de honoraos, S.A. de C.V., etcétera.
- Listar alguna licencia o permiso que permita al negocio operar (Licencias de software, etcétera), así como alguna certificación (Scrum Master, programador Java, etcétera).
- Proporcionar una descripción breve de las personas clave dentro de la empresa.

#### **Después de ser leída esta sección el lector debería saber [7 steps, 2011]:**

- Cómo está organizada la empresa para operar exitosamente.
- La forma legal de propiedad del negocio.
- Las personas clave en las que se confiará para dirigir el negocio de una manera exitosa.
- El flujo general de operaciones del negocio.

#### **Estructura organizacional**

¿Qué tipo de estructura de negocios legal se planea usar? Una S.A. de C.V., Sociedad de Acciones Simplificadas, etcétera. [7 steps, 2011]

#### **Personas clave**

¿Cuál es la experiencia del emprendedor y de las personas en las que confía para el área a la que se enfoca este negocio?

¿Quién llevará la contabilidad, impuestos, venderá, promocionará o realizará las actividades operativas? [7 steps, 2011]

# *6. Mercadotecnia y estrategia de ventas*

*Esta sección debe incluir [7 steps, 2011]:*

- Descripción del mercado, clientes y por qué éstos quieren comprar los productos y servicios ofrecidos.
- Describir cómo se venderán y entregarán los productos y servicios al cliente.
- Explicar la estrategia de ventas, especificar precio, cómo se promocionará, productos y servicios y por último el lugar de venta.

#### **Después de ser leída esta sección el lector debería saber [7 steps, 2011]:**

- Quién es el mercado y cómo se planea alcanzarlo
- Cómo la empresa usará el precio, promoción, diferencia de productos para vender productos y servicios de manera competitiva.

#### **Plan de mercadotecnia**

- ¿Cómo se comercializarán los productos y servicios?
- Internet, revistas locales, volantes, cupones, etcétera.

#### **Competencia**

- Buscar negocios similares en tu área geográfica.
- Esto ayudará a crear diferencias para vender los productos y servicios ofrecidos.

#### **Cliente**

- Se puede utilizar la pirámide de nivel socio económico para ubicar el mercado buscado. La pirámide brinda información, por ejemplo, aproximado de ingresos mensuales, cómo es su casa habitación, con qué servicios cuenta, etcétera.
- La base de datos de INEGI para ubicar a los clientes.

#### *7. Finanzas*

*Esta sección debe incluir [7 steps, 2011]:*

Para un negocio nuevo.

- Estimar costos de apertura.
- Hoja de balance proyectada (a 1 año).
- Estado de resultados proyectado (a 1 año).
- Estado de flujos de efectivo proyectado (durante 12 meses, mensual).

#### Para un negocio existente.

- Hojas de balance (últimos 3 años).
- Estados de resultados (últimos 3 años).
- Estados de flujos de efectivo (últimos 3 años).
- Si se solicita un préstamo.
- Estado financiero personal actual de cada uno de las personas clave.
- Declaración de impuestos del año anterior.

#### **Después de ser leída esta sección el lector debería [7 steps, 2011]:**

• Tener una buena comprensión sobre la capacidad financiera de la empresa y lo que sus proyecciones de flujo de efectivo son para el crecimiento.

#### **Plan financiero**

- ¿Cuánto costará comenzar y administrar el negocio por lo menos durante los próximos dos años?
- Costos fijos. Ejemplo: renta, luz, agua, internet, mantenimiento equipos, sueldos, etcétera.
- Costos variables los cuales varían dependiendo de las ventas realizadas.

#### *8. Conclusión*

Nuevamente se realiza un resumen de la idea de negocio haciendo énfasis en el éxito del emprendimiento y se le agradece al lector por su tiempo en la lectura dándole los medios de contacto por si se tienen preguntas.

Para conocer un ejemplo de un plan de negocios ir al Anexo 2 de este documento.

# <span id="page-40-0"></span>**Conclusiones**

El tener un título universitario en Ciencias de la Computación o en cualquier otra área habilita la parte técnica de una persona al obtener capacidades de resolución de problemas del tema operativo que se trate. Por ejemplo, en Ciencias de la Computación un desarrollador de aplicaciones, la habilidad operativa es saber acerca de algoritmos, estructuras de datos, base de datos, programación, etcétera. Al trabajar en la industria relacionada de la licenciatura cursada se obtiene experiencia la cual va modelando y mejorando la habilidad operativa la cual se conoce como la parte técnica. Así una persona con experiencia en la profesión y técnicamente bueno puede llegar a conseguir un empleo.

Por otro lado hay algunos egresados que obtienen la experiencia en la profesión, pero aspiran a una vida laboral diferente en donde ellos son el centro de producción de empleo. Son emprendedores aquellos que identifican una oportunidad de negocio y deciden organizar los recursos necesarios para crear su propia empresa [Emprendedores, 2015].

Ser emprendedor ya sea relacionado con el área de estudio a la cual se accedió en la universidad o a otra área de conocimiento, es un reto más en la vida, en donde se generan empleos más allá de obtener uno y las responsabilidades que impliquen. Tener la fuerza, valentía, metas e ideas son el principio del camino hacia la creación de negocios, sin embargo todo aquel que lo escoja debe ser consciente de que no solamente una empresa se crea siendo bueno en la parte técnica, debe considerar un plan de negocios en el cual pueda planificar a futuro y dirigirse a base de estrategias más allá del sentido común.

En mi experiencia un emprendedor debería conocer un poco de los siguientes temas más allá del operativo del negocio:

- Perfil del cliente, segmento de mercado y participación.
- Estrategia comercial.
- Proceso de producción.
- Flujo de efectivo.

Para aquellos emprendedores en el área de las Ciencias de la Computación, en particular los interesados en la construcción de software saben ahora que hay diferentes tipos de negocios de software y que no solamente con saber programar se puede crear empresa, se necesitan conocer metodologías de desarrollo y administración de equipos.

Áreas en el contexto de software a las cuales los emprendedores pueden dedicar sus esfuerzos y recursos son:

- Servicio de soporte y mantenimiento.
- Creación de software a la medida.
- Producto de software desarrollado en casa.
- Implementadores de tecnologías reconocidas.

Todas ellas tienen ventajas y desventajas y según las habilidades del computólogo puede escoger.

Es decisión del egresado de Ciencias de la Computación interesado en el software obtener un empleo o emprender creando su propia empresa.

# <span id="page-42-0"></span>**Anexos**

# <span id="page-42-1"></span>*Anexo 1*

Salario por tipo de actividad en Ingeniería de Software 2016 – Software gurú

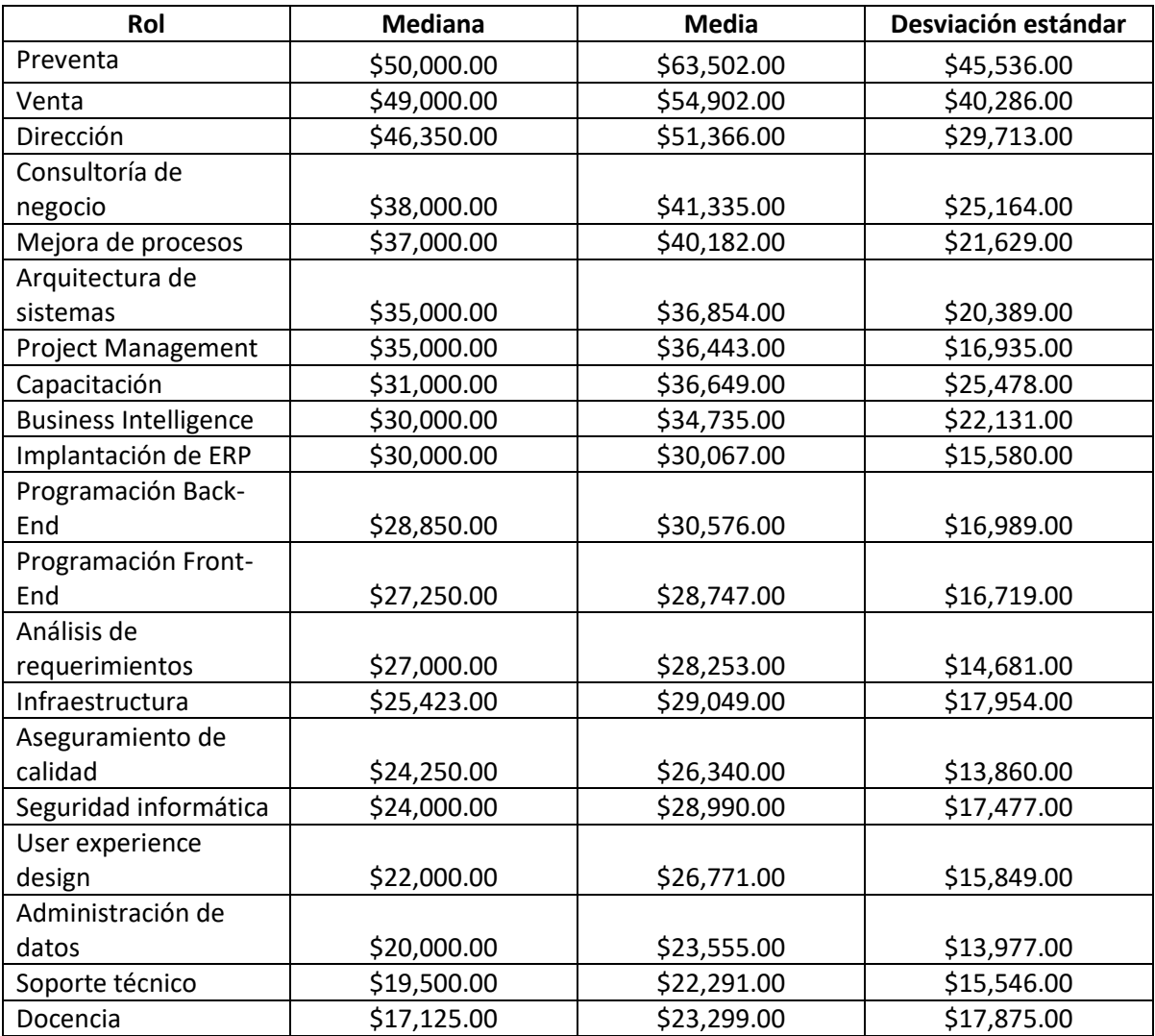

<span id="page-42-2"></span>*Tabla 8. Salarios por rol en la ingeniería de software, 2016 [Revista Software Gurú, 2016]*

#### <span id="page-43-0"></span>*Anexo2*

En esta sección de presenta el plan de negocios de *OdontoEmprende*.

#### *Resumen ejecutivo.*

OdonoEmprende es una agencia de capacitación y mercadotecnia digital dirigida a profesionales de la salud bucal (dentistas) dentro del territorio mexicano.

La capacitación presencial se brinda en los siguientes temas:

- Impuestos.
- Ventas.
- Mercadotecnia.
- Asuntos regulatorios.

La mercadotecnia digital se enfoca en:

- Creación de sitios web.
- Páginas de aterrizaje para atracción de prospectos calificados.
- Email marketing, también conocido como automatización de correos electrónicos.
- Creación y administración del contenido en Facebook.

Yo soy Julio Quiroz experto en sistemas computaciones con más de 10 de experiencia en líder de equipos, desarrollo y mercadotecnia digital.

Me rodeo de un equipo de expertos dentistas que además de amar su profesión se han capacitado en ventas y mercadotecnia. Así también de contadores y químicos con experiencia en sus ramos. Es así que en conjunto podemos proporcionar material de alta calidad para los cursos que se imparten. Cada curso impartido se encuentra bajo el estándar de competencia EC0217, que proporciona el gobierno México, en el cual estoy certificado.

Los servicios de mercadotecnia digital son entendidos y liderados por mí, debido a mi amplia experiencia en el campo digital.

#### *Descripción del negocio y visión.* **Misión**

Capacitar a los dentistas en temas de negocios para incrementar su ingreso económico mediante el manejo y atracción de pacientes. Así también potencializando la exposición de su marca comercial dental entre su público objetivo.

#### **Visión**

Ser reconocidos a nivel nacional como la mejor agencia de negocios para profesionales de la salud dental, con clientes en niveles públicos y privados.

#### **Metas**

- 1. Tener cursos cada mes con un lleno total en la ciudad de México.
- 2. Iniciar operaciones en dos estados del centro del país.
- 3. Contar con una venta constante de servicios digitales.

#### **Objetivos**

- META 1
	- 1. Realizar el calendario anual de los cursos mensuales.
	- 2. Organizar eventos en vivo o en línea para platicar del tema del mes y así crear interés para la venta del curso.
	- 3. Obtener teléfonos de los dentistas interesados en el mes para realizar llamadas consiguiendo un cierre de venta.
- META 2
	- 1. Conseguir alianza estratégica con un dentista líder en cada estado para organizar la logística de eventos.
	- 2. Un representante de ventas en los cursos para ofrecer los servicios digitales.
- META 3
	- 1. Un representante de ventas en los cursos para ofrecer los servicios digitales.
	- 2. Vender de uno a dos sitios web por curso para después subir a otros servicios.

#### **¿Cómo inició el negocio?**

El negocio inicia por la necesidad vista en el Consultorio Dental (COI) de mi esposa. Yo había estado trabajando por placer con el equipo de TDE (organización que imparte cursos de emprendimiento, principalmente, a estudiantes universitarios) donde aprendí temas empresariales que le costaban trabajo a COI. En COI implementé los servicios digitales además de apoyar con temas empresariales como manuales de procesos, etc.

Con la experiencia de TDE y viendo que los dentistas conocen poco de temas empresariales me dispuse a iniciar cursos para dentistas en la parte administrativa y financiera.

#### **Personas clave**

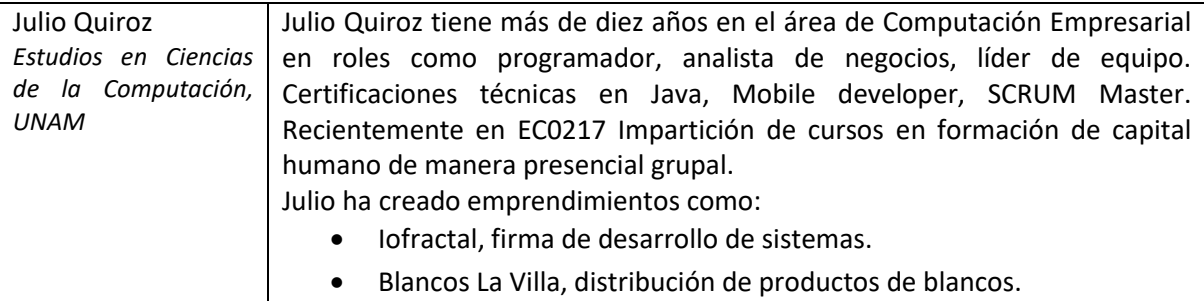

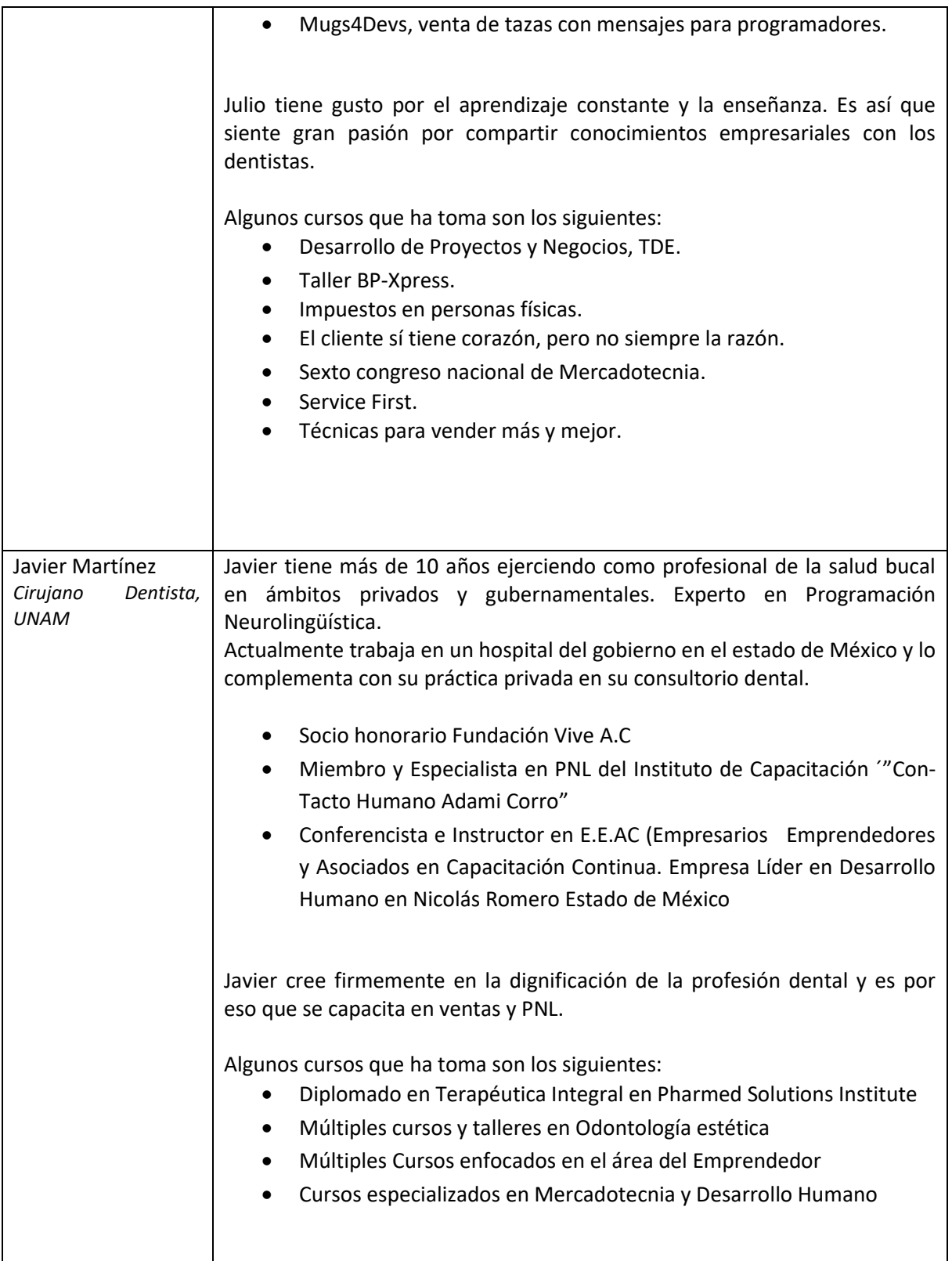

## *Definición del mercado.*

La industria en la que *OdontoEmprende* se desenvuelve es la dental. Los clientes buscados son dentistas titulados que cuentan con su propio consultorio dental o a aquellos que desean tener uno y saben que los conocimientos empresariales son necesarios para contar con un consultorio económicamente rentable.

Los servicios de *OdontoEmprende* realizan los siguientes impactos sobre los dentistas:

- A través de la capacitación crean consciencia empresarial y atienden su consultorio como empresa y no como "el consultorio de la esquina".
- Con los servicios digitales crean una imagen más profesional y empresarial de su negocio dental.

En ambos casos el objetivo último es generar más ingresos creando una relación a largo plazo con los pacientes actuales y los nuevos que se atraigan derivado de sus nuevos conocimientos.

El **perfil** de nuestro cliente es el siguiente:

- Dentista titulado y generalmente con alguna especialidad.
- Género indistinto.
- Rango de edad 28-52 años.
- Viven en ciudad de México y área metropolitana.
- Tienen más de 2 años de experiencia.
- Se han dado cuenta que no solamente con el conocimiento dental un consultorio es rentable.
- Quizá ya han tomado algunos cursos de administración previamente.

Se estima que en la ciudad de México existen 244 dentistas (91 fuera de CDMX) por cada 100 mil habitantes, así entonces en la ciudad de México existen alrededor de 21,761 dentistas. *OdontoEmprende* busca el 20% de ese mercado.

#### *Descripción de los productos y servicios.*

*OdontoEmprende* divide su oferta en dos categorías, cursos y servicios digitales.

#### **Cursos:**

- Mercadotecnia.
- Ventas.
- Impuestos.
- Asuntos regulatorios.

#### **Servicios digitales:**

- Sitio Web.
- Landing page.
- Email marketing.
- Administración Facebook.

A continuación, se describe cada uno de ellos.

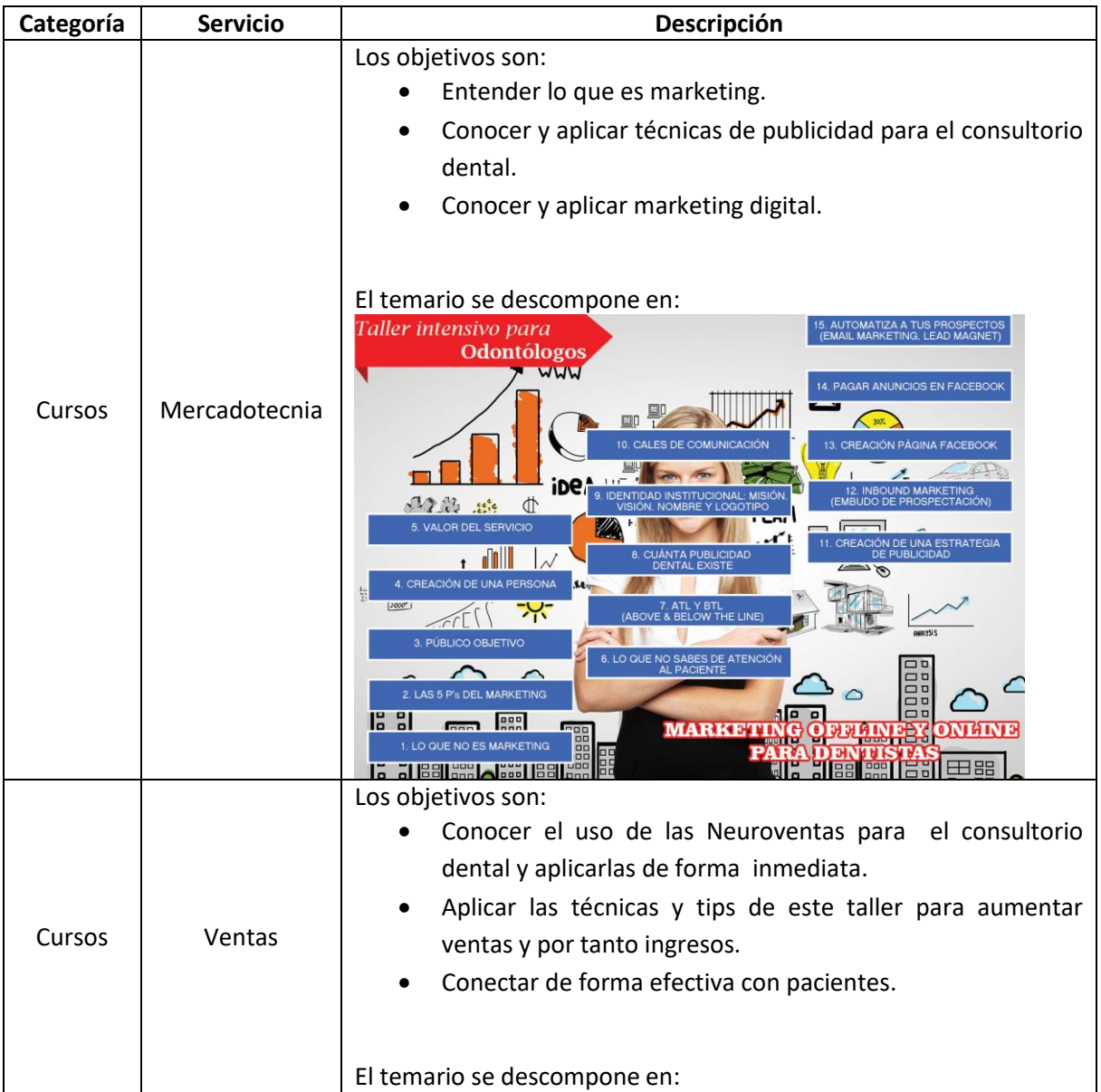

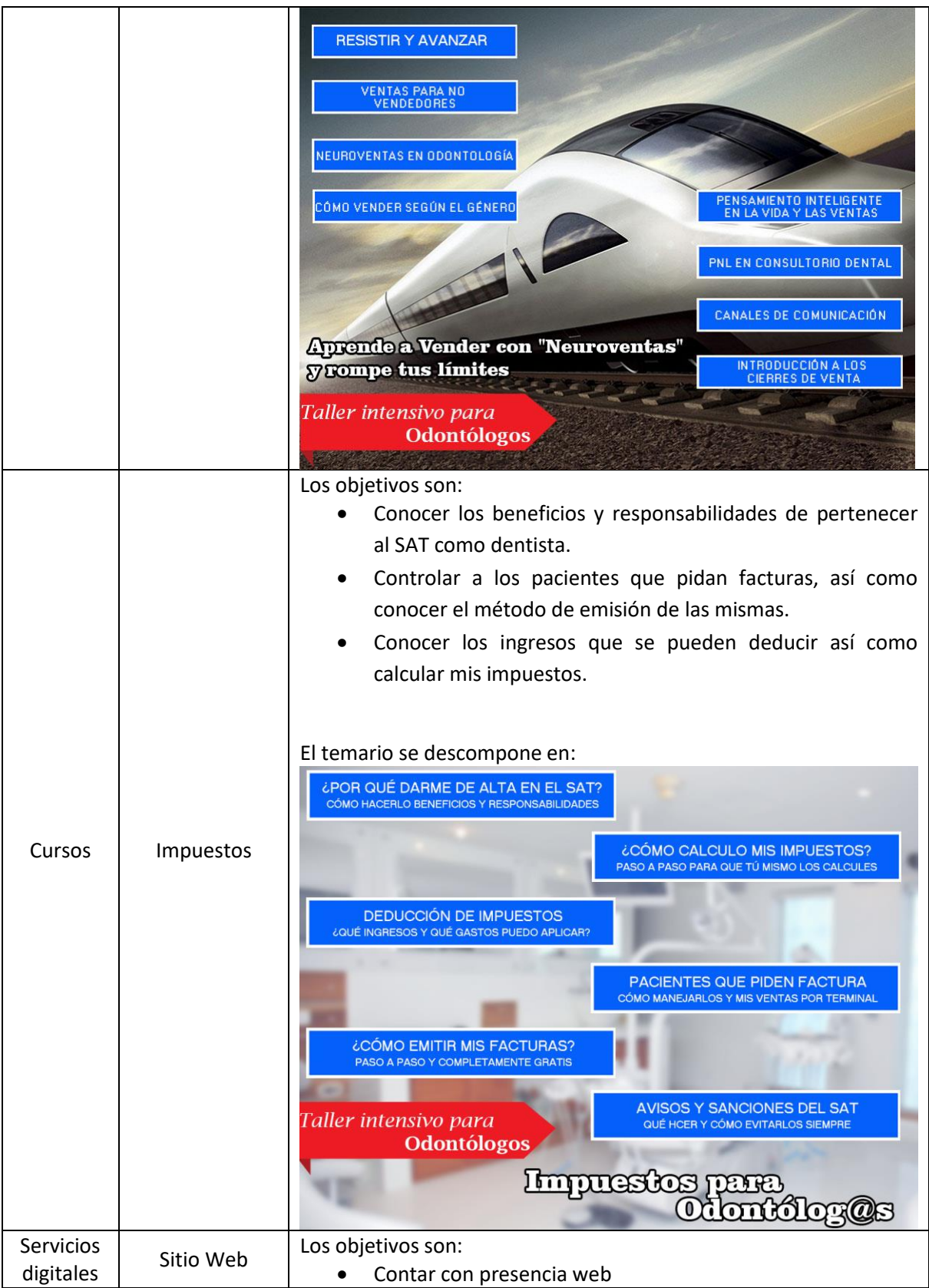

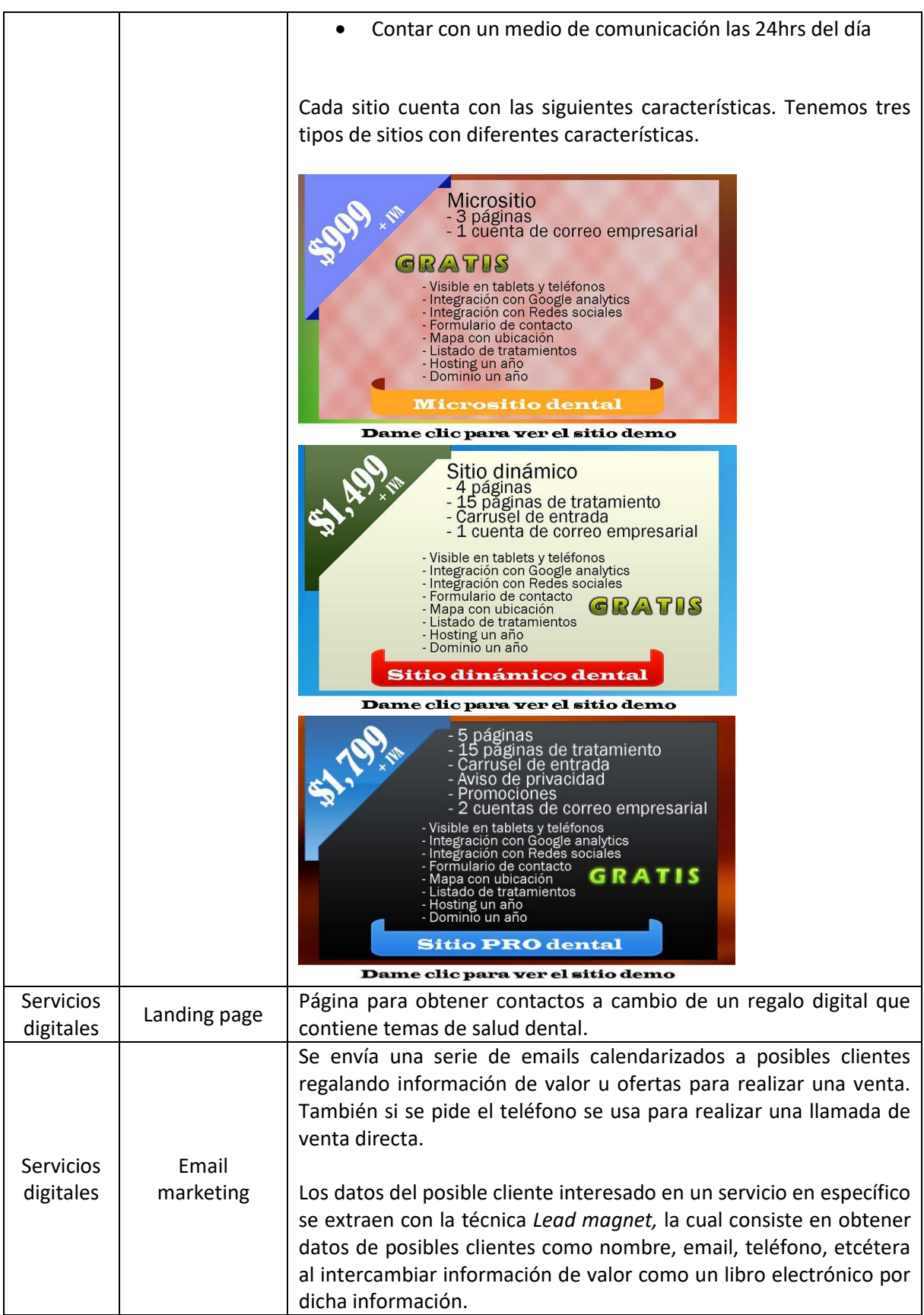

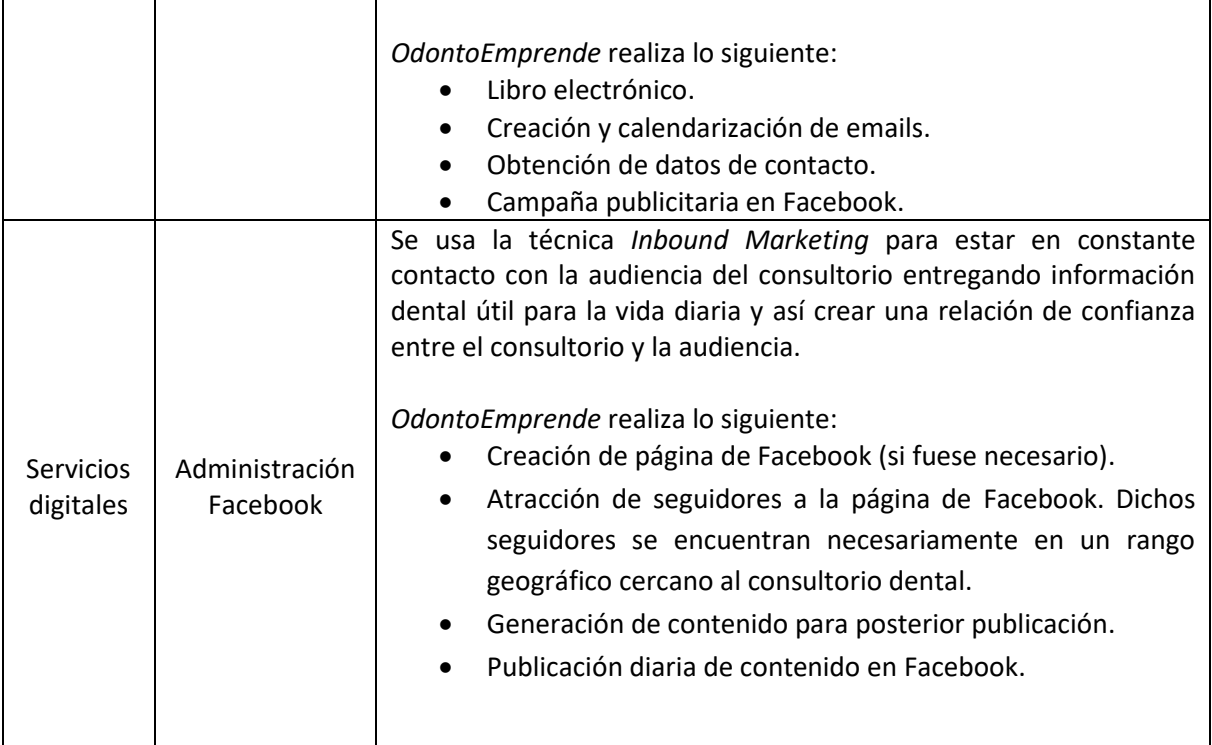

Los cursos se imparten de manera presencial cada mes en una sede escogida por *OdontoEmprende* en la colonia del Valle en CDMX. Los servicios digitales se entregan electrónicamente (internet).

#### **Competencia**

*Vamasa* cuenta con un curso de *marketing* para dentistas, sin embargo, este curso es aislado, ya que la oferta de cursos es en el área especializada dental y su principal fuente de ingresos es a través de material dental como aplicadores, adhesivos etcétera.

*OdontoMarketing* es otro competidor que se encuentra en Perú y su oferta académica es similar a la de nosotros. De manera presencial cuentan con un diplomado de seis meses "Gerencia, Administración y Marketing en Odontología". Este mismo curso lo ofrecen de manera virtual con una duración de cuatro meses. En promedio la inversión económica es de 3,300 soles equivalente a \$18,447 pesos. Ellos ofrecen diplomado con valor curricular con seis meses de inversión, nosotros ofrecemos elementos prácticos que se aprenden en un día y con una inversión de menos del 80%.

*DentalCare*, es una división de la marca Crest + Oral-B tiene una página en la cual a través de breves publicaciones comparten los siguientes temas: gestión del negocio, gestión del personal, comunicación aplicada, gestión de los pacientes. No son cursos estructurados parea ser consumidos de forma presencial ni virtual, no existe un temario detallados, solamente son tips.

*Odontology Coach*, empresa española de coaching personal para dentistas en temas de administración, finanzas, ventas y psicología clínica. La formación impartida es personalizada al cliente y tiene una duración de dos meses.

*Coaching dental México*, es una consultoría de negocios dentales en la cual la formación impartida es personalizada al cliente. Por cada consultorio realizan una evaluación del negocio para determinar sus debilidades y fortalezas y posteriormente arman procesos administrativos, ventas, marketing para que el consultorio las implemente.

*Estrategias VEO*, por cada consultorio realizan una evaluación del negocio para determinar sus debilidades y fortalezas y posteriormente arman procesos administrativos, ventas, marketing, contable, legal y protección civil para que el consultorio las implemente.

Además de la consultoría ofrecen servicios de creación de páginas web, administración de redes sociales y campañas publicitarias.

Competencia directa en cursos de formación empresarial de 1 día no existe. La competencia en el área digital es Estrategias VEO por lo cual tenemos un amplio campo de operación en las dos categorías que ofrecemos, cursos y servicios digitales.

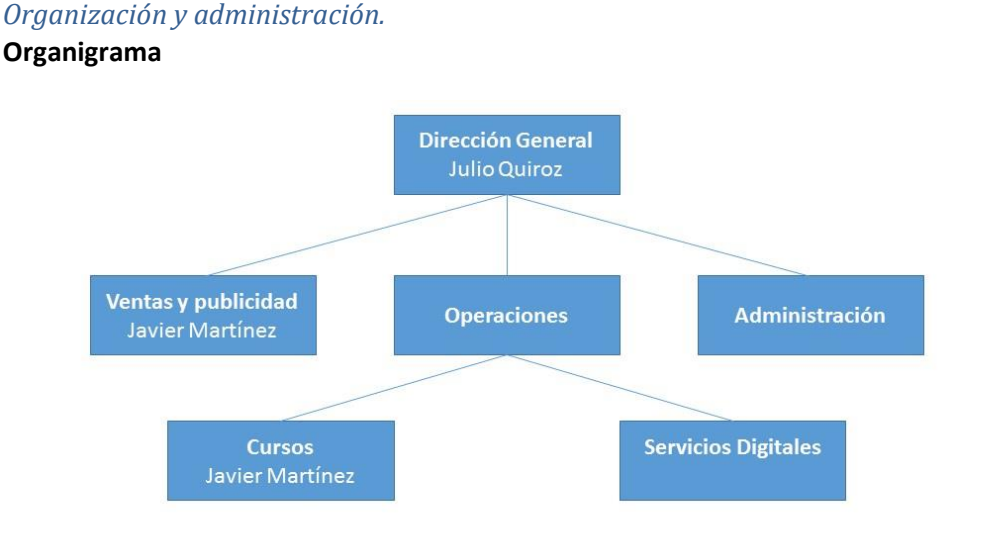

*Ilustración 2 - Organigrama de OdontoEmprende*

<span id="page-51-0"></span>Al inicio de operaciones las áreas de Administración y Servicios digitales serán tomadas por la dirección general, esperando contar con responsables en un período de tres meses.

En el organigrama solamente se muestran las personas con la responsabilidad del área, se omiten nombres de personas operativas.

#### **Formación legal**

La forma legal en que *OdontoEmprende* desempeñará sus actividades a lo largo de su existencia será llevada por etapas dependiendo del nivel de ingresos generados y con el fin de mantener las finanzas sanas de la empresa.

Inicialmente comenzará como Régimen de Incorporación Fiscal (RIF) por los beneficios fiscales que ofrece. Posteriormente Sociedad por Acciones Simplificadas (SAS) y terminar como Sociedad Anónima de Capital Variable (S.A. de C.V.).

| <b>Figura legal</b> | Condición de entrada                  | <b>Beneficios</b>             |  |
|---------------------|---------------------------------------|-------------------------------|--|
| <b>SAS</b>          | Cuando una masa crítica de            | Ingresos hasta cinco millones |  |
|                     | clientes<br>empresariales<br>$\Omega$ | de pesos anuales.             |  |
|                     | institucionales exijan realizar       |                               |  |
|                     | acuerdos<br>personas<br>con           | Expedición de facturas.       |  |
|                     | morales.                              |                               |  |
|                     |                                       | Responsabilidad de negocio no |  |
|                     |                                       | incluye patrimonio al ser una |  |
|                     |                                       | persona moral.                |  |
|                     |                                       |                               |  |
|                     |                                       | Contabilidad básica.          |  |
|                     |                                       | Ingresos sin restricción.     |  |
| SA de CV            |                                       |                               |  |
|                     |                                       | Expedición de facturas.       |  |
|                     |                                       |                               |  |
|                     |                                       | Responsabilidad de negocio no |  |
|                     |                                       | incluye patrimonio al ser una |  |
|                     |                                       | persona moral.                |  |
|                     |                                       |                               |  |

*Tabla 9. Futuras figuras legales de OdontoEmprende*

# <span id="page-52-0"></span>**Operaciones**

Las operaciones de *OdontoEmprende* se basan en la venta de cursos y servicios digitales a dentistas para incrementar su ingreso económico.

*OdontoEmprende* comienza la difusión de marca a través de:

- Blog donde se tratan temas relacionados a la vida empresarial dental.
- Información de valor relacionada a la vida empresarial dental a través de Facebook.
- Base de datos de dentistas donde mensualmente se les envía información de valor adicional a la que se muestra en Facebook.
- Publicación constante de la opinión, en video, de los dentistas que han asistido a los cursos.

La mayor fuerza en la venta de servicios digitales debe ser durante los cursos.

#### **Flujo de operación**

- 1. Plan anual de los cursos que se impartirán mensualmente a los dentistas privados.
- 2. Acuerdos con los instructores en tiempos, formas y pagos.
- 3. Creación y ejecución del plan de publicidad digital.
- 4. Preparación del material didáctico para cada curso.
- 5. Logística de evento el cual incluye la renta de las instalaciones, tiempos y comida a servir.
- 6. Impartición del curso bajo el estándar de competencia EC0217.
- 7. Pago a instructores durante la semana siguiente al curso.

Todos nuestros cursos incluyen alimentos, ya sea desayuno y a veces más comida.

#### *Mercadotecnia y estrategia de ventas.* **Mercado**

El mercado que abarca *OdontoEmprende* son dentistas con entusiasmo de formar una empresa dental, pero que saben que no tienen los conocimientos necesarios para lograrlo. Además, estos dentistas cuentan con el siguiente perfil:

- Dentista titulado y generalmente con alguna especialidad.
- Género indistinto.
- Rango de edad 28-52 años.
- Viven en la ciudad de México y área metropolitana.
- Tienen más de 2 años de experiencia.
- Se han dado cuenta que no solamente con el conocimiento dental un Consultorio es rentable.
- Quizá ya han tomado algunos cursos de administración previamente.

Considera que es suficiente tiempo un entrenamiento de un día máximo y de bajo costo ya que prefiere gastar más en entrenamientos técnicos del área dental.

#### **Venta y entrega**

Las ventas de los cursos se realizan a través de pláticas informativas gratis y/o publicidad por internet para cerrar la venta por teléfono o WhatsApp. Los cursos se realizan en un aula rentada en la colonia del Valle. Los servicios digitales se ofrecen en los cursos y por publicidad en internet, se envía al dentista la carta de presentación de *OdontoEmprende* y el folleto de los servicios digitales haciendo énfasis en la página de Internet, si el dentista ya cuenta con ella se ofrece el siguiente servicio más especializado y así sucesivamente.

#### *Finanzas.*

#### Costos de apertura

Los siguientes son los costos para iniciar operaciones dentro de las dos categorías: cursos y servicios digitales.

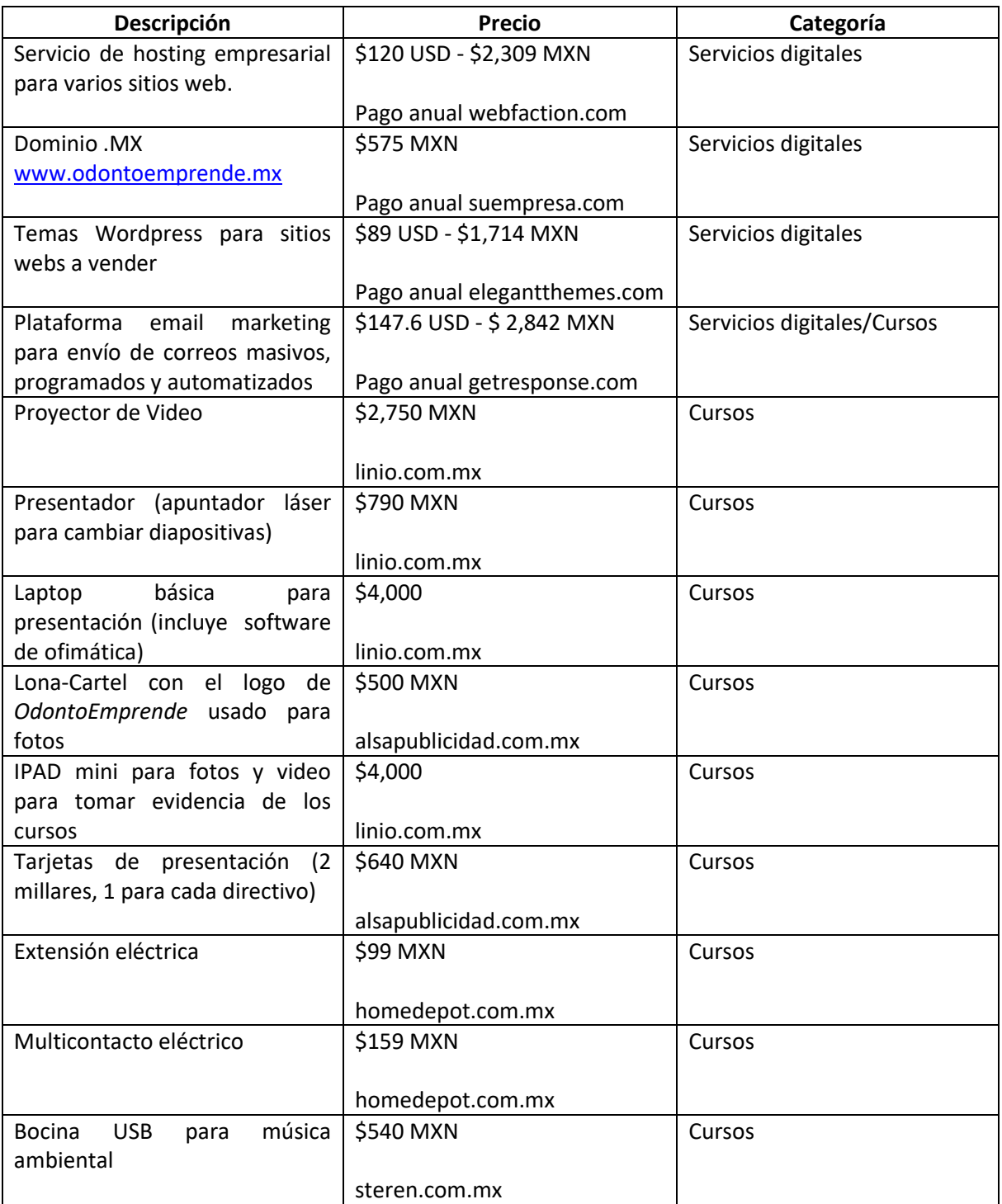

*Tabla 10. Costos de apertura realizados en OdontoEmprende*

# <span id="page-54-0"></span>Hoja de balance proyectada

El estado de resultados y balance mostrados están basados en libro Diagnóstico Empresarial del autor Salvador Valdez Rivera [Diagnóstico Empresarial, 1998].

#### **Estado de resultados**

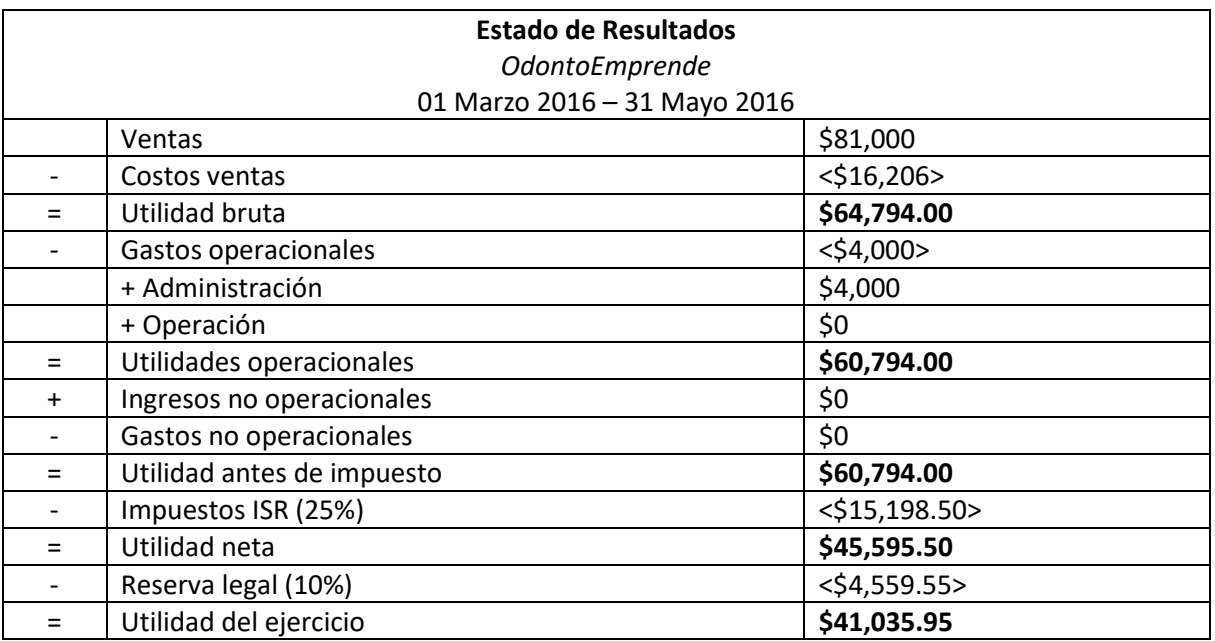

<span id="page-55-0"></span>*Tabla 11. Estado de resultados para OdontoEmprende en el período 01 Marzo 2016 – 31 Mayo 2016*

#### **Estado de balance**

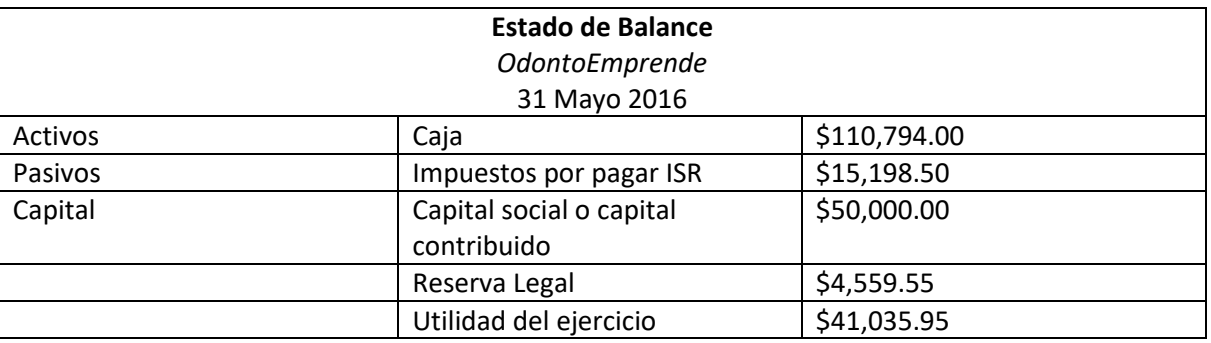

*Tabla 12. Estado de balance para OdontoEmprende hasta el 31 Mayo 2016*

#### <span id="page-55-1"></span>*Conclusión.*

OdonoEmprende es una agencia de capacitación y mercadotecnia digital dirigida a profesionales de la salud bucal (dentistas) dentro del territorio mexicano.

La capacitación presencial se brinda en los siguientes temas:

- Impuestos.
- Ventas.
- Mercadotecnia.
- Asuntos regulatorios.

La mercadotecnia digital se enfoca en:

- Creación de sitios web.
- Páginas de aterrizaje para atracción de prospectos calificados.
- Email marketing, también conocido como automatización de correos electrónicos.
- Creación y administración del contenido en Facebook.

Gracias por tu tiempo invertido en la lectura de este plan de negocios que cambiará la forma de pensar y dirigir sus negocios los profesionales de la salud bucal en México.

# <span id="page-57-0"></span>**Referencias**

La presente bibliografía es mostrada en el formato ISO 690, ISO 690-2 para referencias electrónicas.

[7 steps, 2011] - Partec Consulting Group. 7 Steps to Writing a Basic Business Plan [en línea]. [Estados Unidos]: Mayo 2011 [ref. Enero, 2017]. Disponible en web <http://www.aultec.org/docs/resource-library/2011/05/17/1---7-steps-to-writing-a-basicbusiness-plan.pdf?sfvrsn=2 >

[Alcaraz, 2011] – Alcaraz Rodríguez, Rafael. El Emprendedor de Éxito. 4ª ed. México: Mc Graw Hill, 2011, 288 p. ISBN 978-607-15-0611-5

[AMS, 2017] – Orchestrate Technologies, LLC. Application Maintenance and Support — Best Practices [en línea]. [USA]: Diciembre 2017 [ref. Diciembre, 2017]. Disponible en web < https://medium.com/@Orchestrate/application-maintenance-and-support-best-practicesbef7bad780cc>

[BA, 2014] – International Institute of Business Analysis (IIBA). What is Business Analysis? [en línea]. [Estados Unidos]: Desconocido [ref. Junio, 2014]. Disponible en web < http://www.iiba.org/Careers/What-is-Business-Analysis.aspx>

[CMMI Institute, 2014] - CMMI Institute. About CMMI Institute [en línea]. [México]: Desconocido [ref. Octubre, 2014]. Disponible en web <http://whatis.cmmiinstitute.com/about-cmmi-institute>

[cnn\_retiro, 2010] – M. Moreno, Tania. 49 millones sin plan de retiro en México [en línea]. [México]: Marzo 2010 [ref. Junio, 2014]. Disponible en web <http://www.cnnexpansion.com/economia/2010/03/18/49-millones-sin-plan-de-retiro-enmexico>

[CONDUSEF, 2013] - CONDUSEF. ¿De qué tamaño es una Pyme? [en línea]. [México]: Julio 2013 [ref. Junio, 2014]. Disponible en web <http://www.condusef.gob.mx/index.php/empresario-pymecomo-usuarios-de-servicios-financieros/542-ide-que-tamano-es-una-pyme>

[coparmex, 2014] - COPARMEX. Confederación Patronal de la República Mexicana (COPARMEX) [en línea]. [México]: Julio 2013 [ref. Junio, 2014]. Disponible en web <http://coparmex.com/coparmex/>

[Dana, 2011] – Dana, Leo Paul. World Encyclopedia of Entrepreneurship. 1ª ed. Estados Unidos: Edward Elgar Pub, 2011, 495 p. ISBN-10: 1845424794

[Development Roles, 2006] – Jupitermedia Corp. Breaking Down Software Development Roles [en línea]. [Estados Unidos]: 2006 [ref. Junio, 2015]. Disponible en web < http://zimmer.csufresno.edu/~sasanr/Teaching-Material/SAD/breaking%20down%20software%20development%20roles.pdf>

[Diagnóstico Empresarial, 1998] – Valdez Rivera, Salvador. Diagnóstico empresarial: método para identificar, resolver y controlar problemas en las empresas. 1ª ed. México: Trillas, 1998, 330p. ISBN 9789682434440

[Emprendedores, 2015] – Emprende PYME. Ser emprendedor [en línea]. [España]: Desconocido [ref. Junio, 2015]. Disponible en web <http://www.emprendepyme.net/ser-emprendedor>

[entre\_ganancias\_emp, 2017] – Piedragil Gálvez, Andrés. Cómo tener ganancias con tu empresa [en línea]. [México]: Mayo 2015 [ref. Diciembre, 2016]. Disponible en web < https://www.entrepreneur.com/article/268260>

[es\_comercial, 2014] – Fundación Chile Movemos la frontera de lo posible. Las 5 P del marketing: diseñe su estrategia comercial [en línea]. [Chile]: Desconocido [ref. Junio, 2014]. Disponible en web < http://desarrolloproveedores.cl/dp/wp-content/uploads/2012/09/Las-5P-del-Marketingpara-estrategia-comercial.pdf>

[Flores García, 2014] – Flores, Carlos. L. A. Carlos Alberto Flores García [en línea]. [México]: Desconocido [ref. Junio, 2014]. Disponible en web <http://www.direccionempresarial.com.mx/index.php/carlos-flores-curriculum-vitae>

[FODA Jessie, 2014] – Dra. Jessie M. Orlich, MBA. El análisis FODA [en línea]. [Costa Rica]: Desconocido [ref. Junio, 2014]. Disponible en web < http://www.uci.ac.cr/descargas/AE/FODA(SWOT).pdf>

[GD, 2014] – The Professional Association for Design (AIGA). What is graphic design? [en línea]. [Estados Unidos]: Desconocido [ref. Junio, 2014]. Disponible en web < http://www.aiga.org/whatis-design>

[Godin, 2009] – Godin, Seth. Purple cows. 1ª ed. Estados Unidos: Portfolio Hardcover, 2009, 224 p. ISBN-10: 1591843170

[Honorarios Nueva Empresa, 2011] - El Economista. Costo de notarios pega a negocios [en línea]. [México]: Lilia González [ref. Enero, 2017]. Disponible en web <http://eleconomista.com.mx/industrias/2011/04/10/costo-notarios-pega-negocios>

[INADEM convocatorias, 2017] - INADEM, Fondo nacional emprendedor [en línea]. [México]: 2017 [ref. Junio, 2017]. Disponible en web <https://www.inadem.gob.mx/fondo-nacionalemprendedor/>

[inegi\_informalidad, 2014] - INEGI Instituto Nacional de Estadística y Geografía. La informalidad laboral [en línea]. [México]: Desconocido [ref. 2014]. Disponible en web <http://www.beta.inegi.org.mx/contenidos/proyectos/enchogares/regulares/enoe/doc/informali dad\_marco\_met.pdf>

[Infosys, 2014] - Infosys. History [en línea]. [México]: Desconocido [ref. Junio, 2014]. Disponible en web <http://www.infosys.com/about/Pages/history.aspx>

[innovation, 2014] – Australian Goverment. Innovation [en línea]. [Australia]: Desconocido [ref. Junio, 2014]. Disponible en web < http://www.business.gov.au/business-topics/businessplanning/innovation/Pages/default.aspx>

[Invest. mercados, 2017] – Santiago Merino, José. Introducción a la Investigación de Mercados. 1ª ed. España: Editorial Académica Española, 128p. ISBN-10:3659658065. Cap. 6

[ITIL, 2014] – Official ITIL. What is ITIL? [en línea]. [México]: Desconocido [ref. Octubre, 2014]. Disponible en web <http://www.itil-officialsite.com/AboutITIL/WhatisITIL.aspx >

[Ivex, 2012] – Ivex México. Sector tecnologías de la información y de la comunicación México [en línea]. [México]: 2012 [ref. Junio, 2014]. Disponible en web < http://internacional.ivace.es/dms/estudios/informacion\_paises/RUMANIA-ceramica-2008- /FMEXICOTIC2012.pdf >

[Kiyosaki, 2006] - Kiyosaki, Robert T. El cuadrante del flujo del dinero. 1ª ed. Estados Unidos: Punto de Lectura, 2011, 424 p. ISBN-13: 978-9708120203

[Kotler, 1991] – Kotler, Philip. Principles of Marketing. 15a ed. Estados Unidos: Prentice Hall, 2013, 720 p. ISBN-10: 0133084043

[Kotler2014, 2014] – Kotler, Phillip. Principles of Marketing. 15ª ed. Estados Unidos: Pearson Education Limited, 2014, 716 p. ISBN 978-0-13-325541-6

[LGSM, 2017] - Cámara de Diputados. Ley General de Sociedades Mercantiles [en línea]. [México]: Marzo 2016 [ref. Enero, 2017]. Disponible en web < http://www.diputados.gob.mx/LeyesBiblio/ref/lgsm.htm >

[Marc Parham, 2017] - CAPBuilder Network. Coach Marc Parham [en línea]. [Estados Unidos]: 2013 [ref. Enero, 2017]. Disponible en web <http://capbuildernetwork.com/portfolio/coach-marcparham/ >

[Mission&Vision, 2014] - Harvard Business Review. Your Company's Purpose Is Not Its Vision, Mission, or Values [en línea]. [Estados Unidos]: Graham Kenny [ref. Enero, 2017]. Disponible en web < https://hbr.org/2014/09/your-companys-purpose-is-not-its-vision-mission-or-values >

[Monetizar fundéu, 2013] – fundéu BBVA. Monetizar, verbo que amplía su significado [en línea]. [España]: Febrero 2013 [ref. Diciembre, 2017]. Disponible en web < http://www.fundeu.es/recomendacion/monetizarun-verbo-que-amplia-su-significado-1542 >

[Monetization apps, 2013] – Anne Salz, Peggy. The Everything Guide to Mobile Apps: A Practical Guide to Affordable Mobile App Development for Your Business. 1ª ed. Estados Unidos: Adams Media, 2013, 297 p. ISBN 10: 1-4405-5533-8

[Moreno, 2010] – Moreno, Tania M. Los 7 financiamientos para Pymes [en línea]. [México]: Febrero 2010 [ref. Junio, 2014]. Disponible en web <http://www.cnnexpansion.com/emprendedores/2010/02/25/7-financiamientos-para-pymes>

[MPN, 2017] – Microsoft. Partner Network [en línea]. [USA]: Diciembre 2017 [ref. Diciembre, 2017]. Disponible en web < https://partner.microsoft.com/es-mx>

[nuevaempresa, 2016] - PYMERANG. Cómo crear una empresa en México [en línea]. [México]: Okairy Zúñiga [ref. Octubre, 2016]. Disponible en web <http://www.pymerang.com/emprender/pasos-para-iniciar-un-negocio/licencias-y-registros/541 como-crear-una-empresa-en-mexico>

[Oscar Bravo PNI, 2009] - Bravo Peláez, Oscar. Cómo elaborar un plan de negocios. 1ª ed. México: MSTV Y VIDEO EDITORE, 2011, 8 p. ISBN 9588107-38-5

[Oscar Bravo PNII, 2009] - Bravo Peláez, Oscar. Cómo elaborar un plan de negocios. 1ª ed. México: MSTV Y VIDEO EDITORE, 2011, 11-17 p. ISBN 9588107-38-5

[Peter Drucker, 2014] – Entrepreneur magazine online. These 10 Peter Drucker Quotes May Change Your World [en línea]. [Estados Unidos]: Septiembre 2014 [ref. Junio, 2015]. Disponible en web < http://www.entrepreneur.com/article/237484>

[PM, 2014] - Project Management. Understanding the different levels of help desk support [en línea]. [México]: Abril 2014 [ref. Junio, 2014]. Disponible en web <http://projectmanagement.com/understanding-the-different-levels-of-help-desk-support/>

[PMI, 2013] - Project Management Institute. A Guide to the Project Management Body of Knowledge: PMBOK Guide. 5ta ed. Estados Unidos: Project Management Institute, 2013, 589 p. ISBN-10: 1935589679

[RaisingCapital, 2005] – J. Sherman, Andrew. Raising Capital: Get the Money You Need to Grow Your Business. 3ª ed. Estados Unidos: American Management Association (AMACOM), 2005, 431 p. ISBN-10: 0814408567

[Revista Software Gurú, 2016] - Revista Software Gurú. Estudio de salarios SG 2016 [en línea]. [México]: Diciembre 2016 [ref. Junio, 2017]. Disponible en web < https://sg.com.mx/revista/54/estudio-salarios-sg-2016#.WcsN27LyjtQ>

[Ries, 2011] - Ries, Eric. The Lean Startup: How Today's Entrepreneurs Use Continuous Innovation to Create Radically Successful Businesses. 1a ed. Estados Unidos: Crown Business, 2011, 336 p. ISBN-10: 0307887898

[SAS def, 2017] - Gobierno de la República. ¿Qué es una Sociedad por Acciones Simplificada - SAS? [en línea]. [México]: Tu Empresa [ref. Enero, 2017]. Disponible en web < https://www.gob.mx/tuempresa/articulos/que-es-una-sas >

[SAS salesforce def, 2017] – Salesforce.com. Power Your Business with the Best of the Web [en línea]. [USA]: Diciembre 2017 [ref. Diciembre, 2017]. Disponible en web < https://www.salesforce.com/saas >

[Scrum, 2014] - Scrum Alliance. What is Scrum? [en línea]. [México]: Desconocido [ref. Junio, 2014]. Disponible en web <http://www.scrumalliance.org >

[SQA actividades, 2016] – HelpingTsters.om. Software Quality Assurance Activities [en línea]. [USA]: Septiembre 2016 [ref. Diciembre, 2016]. Disponible en web < http://www.helpingtesters.com/software-quality-assurance-activities/>

[Stanford sla, 2014] – Stanford University. Measuring Response and Resolution Times in Remedy [en línea]. [Estados Unidos]: Agosto 2014 [ref. Junio, 2015]. Disponible en web < https://uit.stanford.edu/service/helpdesk/support/sla>

[start software comp, 2017] – wikihow.com. How to Start a Software Company [en línea]. [USA]: Diciembre 2017 [ref. Diciembre, 2017]. Disponible en web < https://www.wikihow.com/Start-a-Software-Company>

[STPS Productivos, 2010] – Secretaría de Trabajo y Previsión Social. Fomento al autoempleo [en línea]. [México]: Octubre 2010 [ref. Junio, 2014]. Disponible en web < http://www.stps.gob.mx/bp/secciones/conoce/areas\_atencion/areas\_atencion/servicio\_empleo/f omento\_empleo.html>

[STPS, 2014] - Secretaría del Trabajo y Previsión Social. Trabajadores Asegurados en el IMSS [en línea]. [México]: Desconocido [ref. Octubre, 2014]. Disponible en web < www.stps.gob.mx/bp/secciones/conoce/areas\_atencion/areas\_atencion/web/302\_0065.xls >

[tramitologia, 2015] - INADEM Instituto Nacional del Emprendedor. La Tramitología y sus efectos en las MIPYMES [en línea]. [México] :Agosto 2015 [ref. Junio, 2016]. Disponible en web <http://www.one.inadem.gob.mx/images/150824\_presentacion\_encuesta\_desregulacion.pdf>

[Treviño, 2015] – Bloomberg Business. Blanca Avelina Treviño de Vega [en línea]. [Estados unidos]: Desconocido [ref. Junio, 2015]. Disponible en web < http://www.bloomberg.com/research/stocks/private/person.asp?personId=30209510&privcapId=

708288>

[UX1, 2014] – International Organization for Standardization (ISO). ISO 9241-210:2010 [en línea]. [Estados Unidos]: Desconocido [ref. Junio, 2014]. Disponible en web < https://www.iso.org/obp/ui/#iso:std:iso:9241:-210:ed-1:v1:en>

[Wijers, 2009] - Wijers, Gerard. IT Outsourcing: Contracting the Partner. 1a ed. Estados Unidos: Van Haren Publishing, 2009, 125. ISBN-10: 9087530307

[WProgramming, 1998] – Kingsley-Hughes, Adrian. Beginning Programming. 1ª ed. Estados Unidos: Wiley Publishing Inc, 2005, 447 p. ISBN 10: 0-7645-8406-5